## Министерство сельского хозяйства Российской Федерации федеральное государственное бюджетное образовательное учреждение высшего образования "Вятский государственный агротехнологический университет"

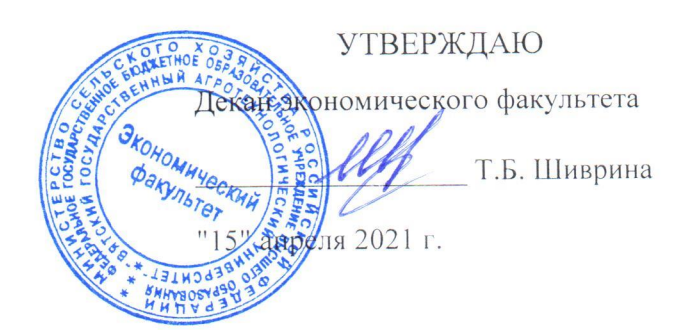

# Компьютерные технологии в профессиональной деятельности

## рабочая программа дисциплины (модуля)

Закреплена за кафедрой

информационных технологий и статистики

Учебный план

Направление подготовки 38.03.01 Экономика Направленность (профиль) программы бакалавриата "Финансы и кредит"

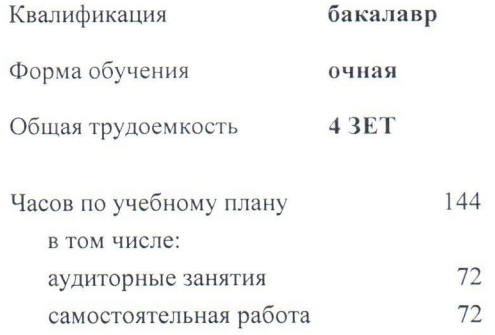

Виды контроля в семестрах: зачеты с оценкой 6

## Распределение часов дисциплины по семестрам

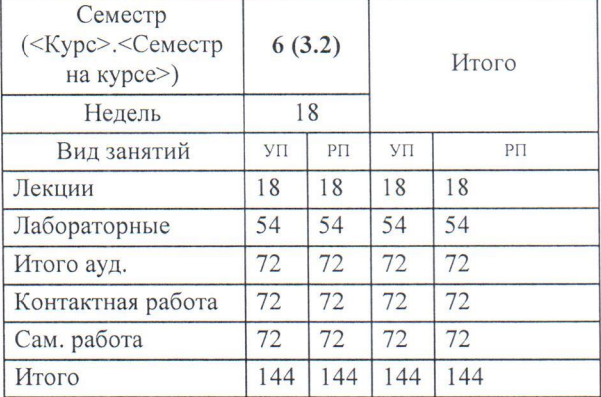

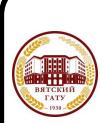

ДОКУМЕНТ ПОДПИСАН ЭЛЕКТРОННОЙ ПОДПИСЬЮ

Сертификат:<br>4285BD6BEB8900E0BFFD5A2C6C4531B6 -<br>Владелец: Симбирских Елена Сергеевна<br>Действителен: с 25.05.2023 до 17.08.2024 Программу составил(и):

к.э.н., Заведующий кафедрой информационных технологий и статистики, Коздова Лариса Алексеевна

#### Рецензент(ы):

к.э.н, доцент кафедры информационных технологий и статистики, Гришинд Елена Николаевна

Рабочая программа дисциплины

## Компьютерные технологии в профессиональной деятельности

разработана в соответствии с ФГОС:

Федеральный государственный образовательный стандарт высшего образования - бакалавриат по направлению подготовки 38.03.01 Экономика (приказ Минобрнауки России от 12.08.2020 г. № 954)

составлена на основании Учебного плана:

Направление подготовки 38.03.01 Экономика Направленность (профиль) программы бакалавриата "Финансы и кредит"

одобренного и утвержденного Ученым советом университета от 15.04.2021 протокол № 5.

Рабочая программа дисциплины рассмотрена и одобрена учебно-методической комиссией

экономического факультета

Протокол № Дебат "15" апреля 2021 г.

Рабочая программа дисциплины рассмотрена и одобрена на заседании кафедры

информационных технологий и статистики

Протокол № Д $\mu$ от "15" апреля 2021 г. к.э.н., доцент Козлова Лариса Алексеевна

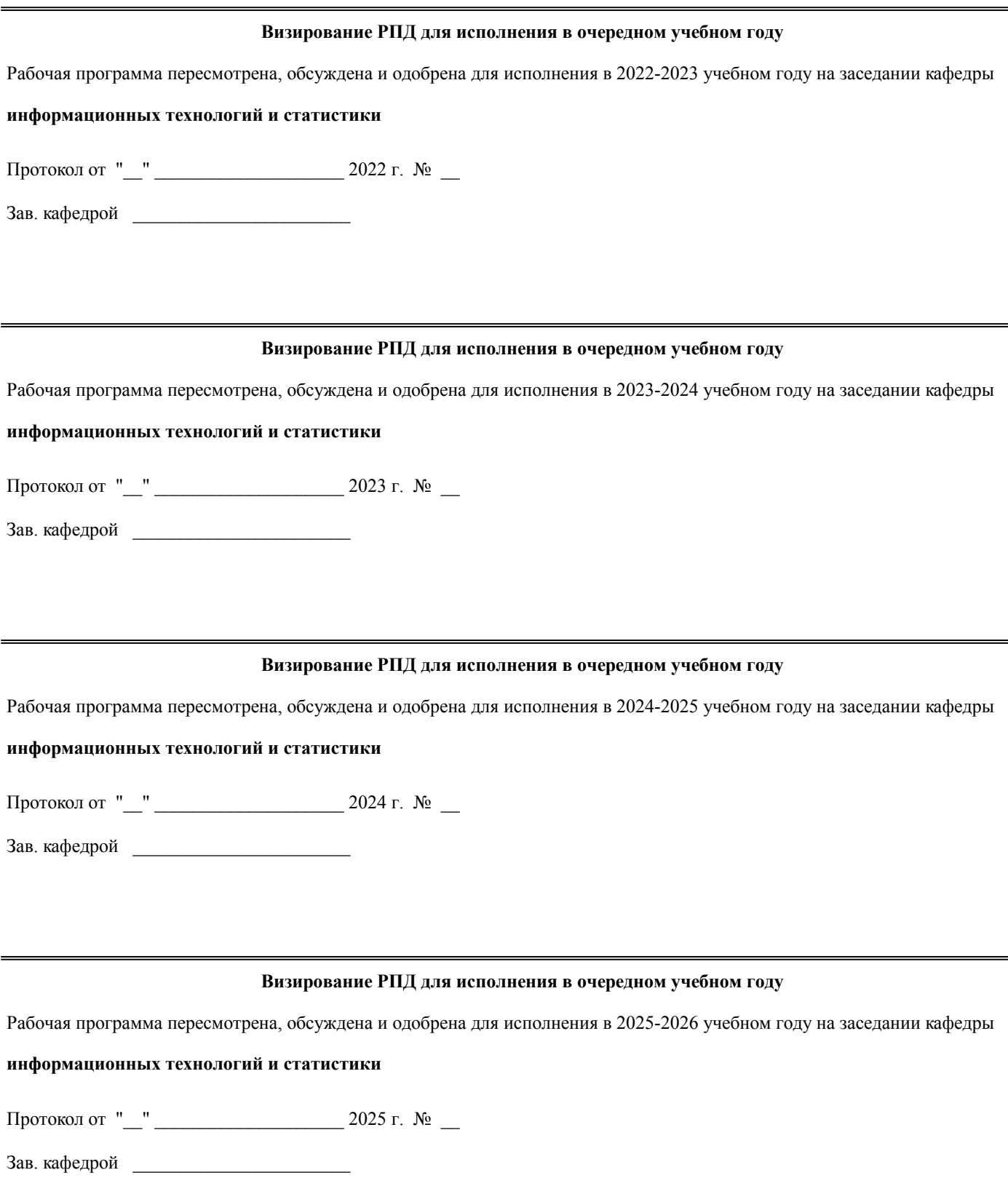

## **1. ЦЕЛЬ (ЦЕЛИ) ОСВОЕНИЯ ДИСЦИПЛИНЫ**

1.1 усвоение обучающимися основных вопросов теории и практики применения компьютерных технологий в профессиональной деятельности.

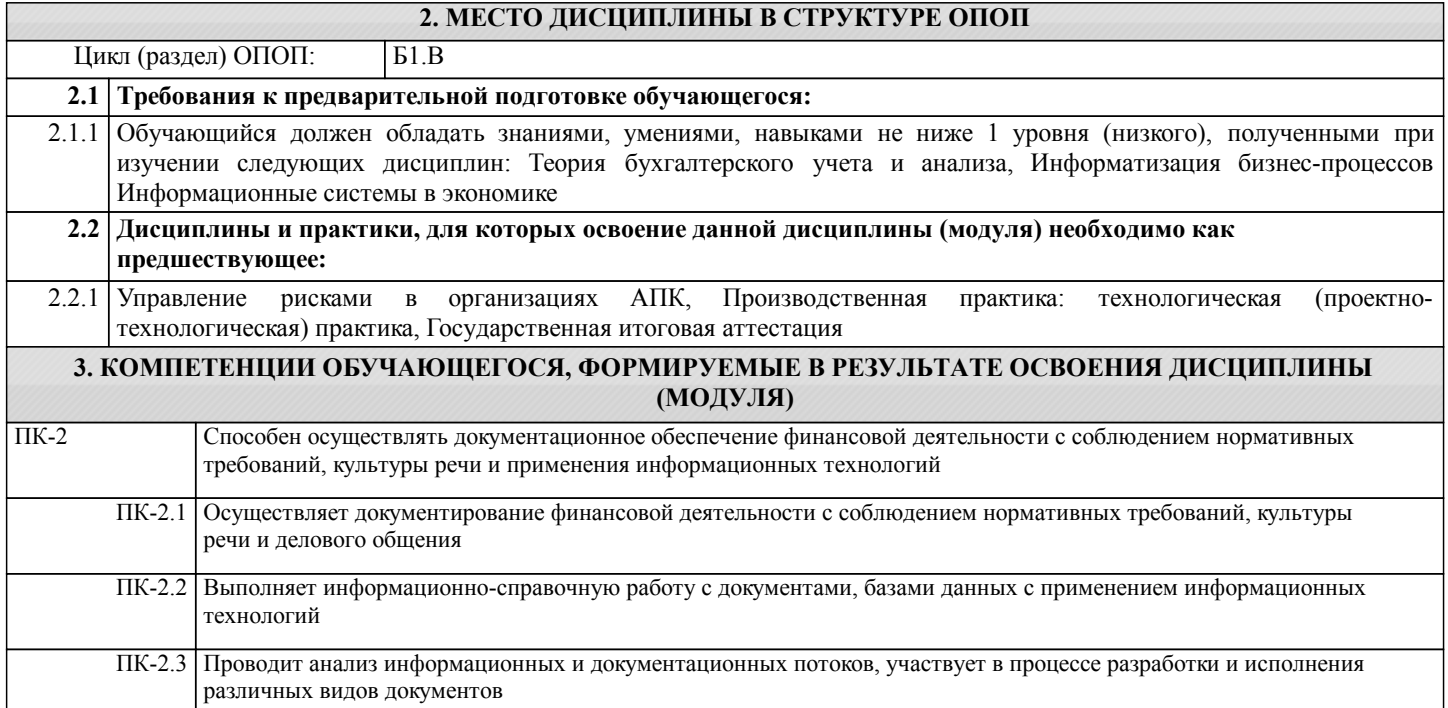

## **В результате освоения дисциплины обучающийся должен**

 $\mathbf{I}$ 

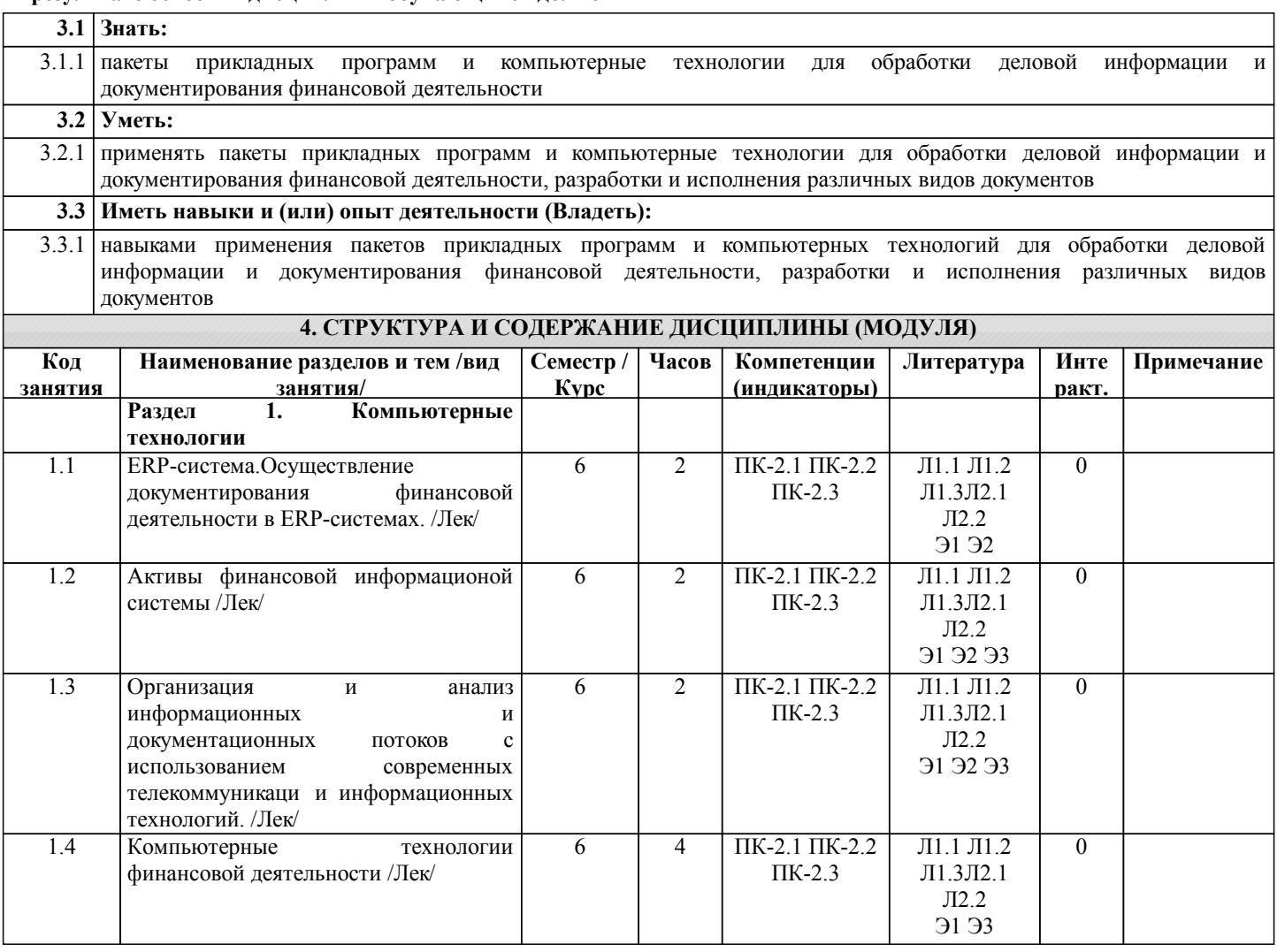

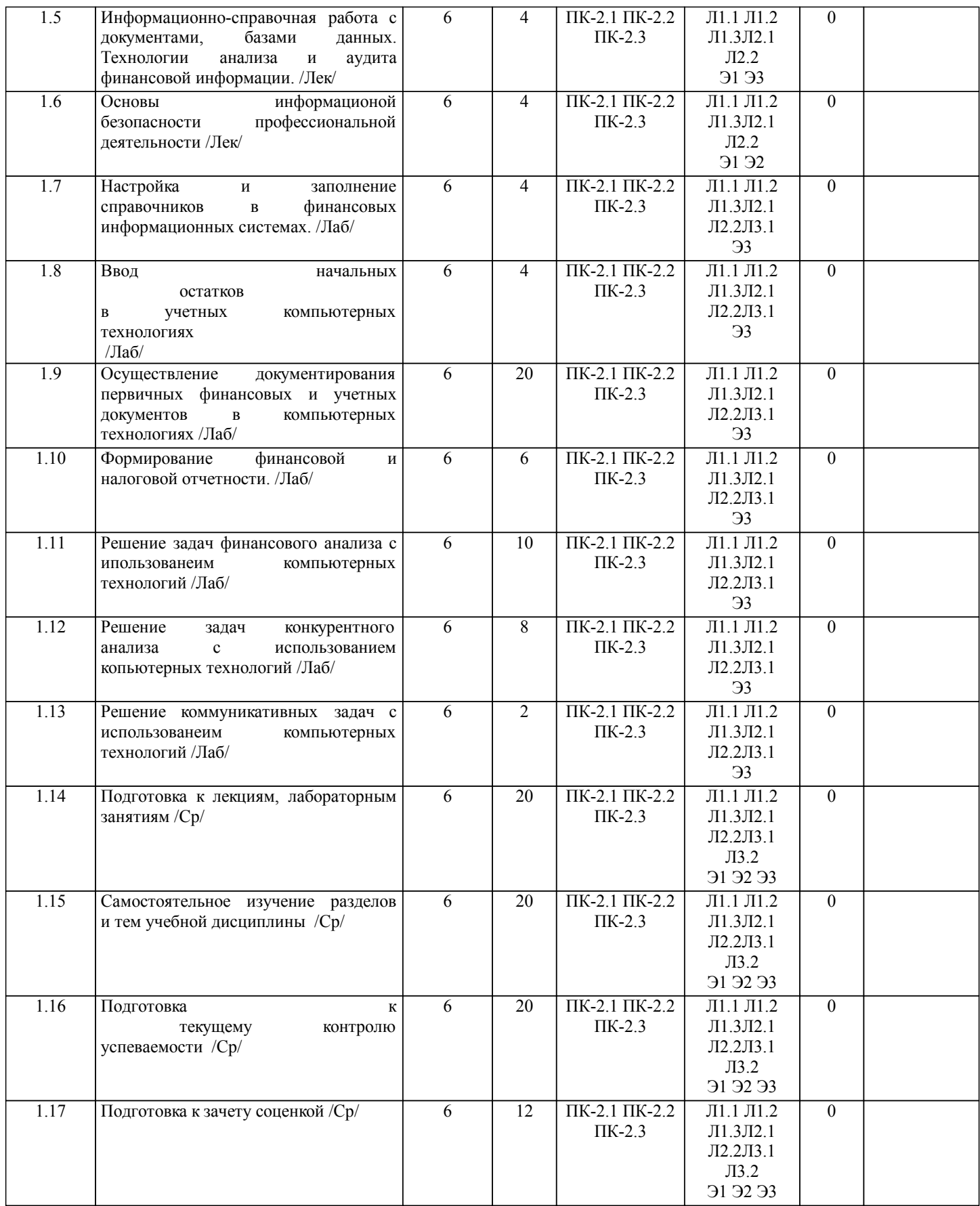

## **5. ФОНД ОЦЕНОЧНЫХ СРЕДСТВ**

Рабочая программа дисциплины обеспечена фондом оценочных средств для проведения текущего контроля и промежуточной аттестации. Содержание фонда оценочных средств представлено в Приложении 1 и 2.

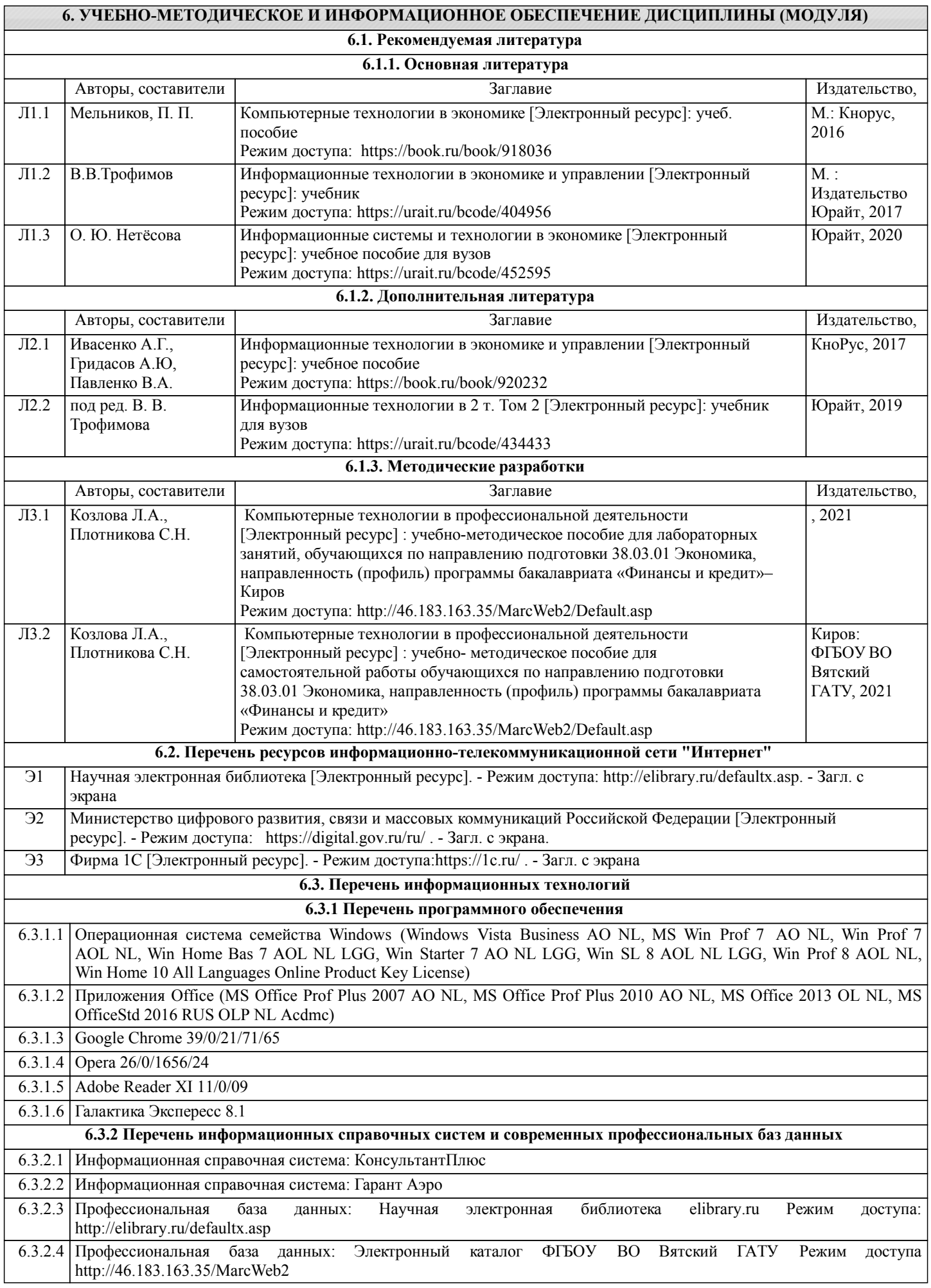

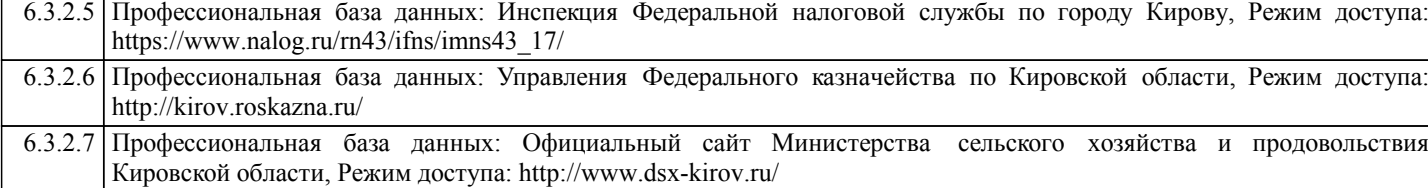

#### **7. МАТЕРИАЛЬНО-ТЕХНИЧЕСКОЕ ОБЕСПЕЧЕНИЕ ДИСЦИПЛИНЫ (МОДУЛЯ)**

7.1 Описание материально-технической базы, необходимой для осуществления образовательного процесса по дисциплине представлено в Приложении 3 РПД

## **8. МЕТОДИЧЕСКИЕ УКАЗАНИЯ ДЛЯ ОБУЧАЮЩИХСЯ ПО ОСВОЕНИЮ ДИСЦИПЛИНЫ (МОДУЛЯ)**

Освоение дисциплины проводится в форме аудиторных занятий и внеаудиторной самостоятельной работы обучающихся. При проведении аудиторных занятий предусмотрено применение следующих инновационных форм учебных занятий, развивающих у обучающихся навыки командной работы, межличностной коммуникации, принятия решений, лидерские качества: творческие задания; дискуссия, обсуждение и разрешение проблем, разбор конкретных ситуаций, встречи с представителями российских и зарубежных компаний. Количество часов занятий в интерактивных формах определено учебным планом.

Практическая подготовка при реализации дисциплины организуется путем проведения лабораторных занятий, предусматривающих участие обучающихся в выполнении отдельных элементов работ, связанных с будущей профессиональной деятельностью.

Внеаудиторная самостоятельная работа осуществляется в следующих формах:

• Псамостоятельное изучение теоретического материала (тем дисциплины);

•подготовка к лабораторным занятиям;

• Выполнение домашних тестовых и иных индивидуальных заданий;

•подготовка к мероприятиям текущего контроля;

• Подготовка к промежуточной аттестации.

При организации самостоятельной работы необходимо, прежде всего, обратить внимание на ключевые понятия, несущие основную смысловую нагрузку в том или ином разделе учебной дисциплины.

1. Самостоятельное изучение тем дисциплины

Для работы необходимо ознакомиться с учебным планом дисциплины и установить, какое количество часов отведено учебным планом в целом на изучение дисциплины, на аудиторную работу с преподавателем на лекционных и лабораторных занятиях, а также на самостоятельную работу. С целью оптимальной самоорганизации необходимо сопоставить эту информацию с графиком занятий и выявить наиболее затратные по времени и объему темы, чтобы заранее определить для себя периоды объемных заданий. Целесообразно начать работу с изучения теоретического материала, основных терминов и понятий курса и с письменных ответов на индивидуальные и тестовые задания.

2. Подготовка к лекционным и лабораторным занятиям Традиционной формой преподнесения материала является лекция. Курс лекций по предмету дает необходимую информацию по изучению закономерностей и тенденций развития объекта и предмета исследования изучаемой дисциплины. Лекционный материал рекомендуется конспектировать.

Конспекты позволяют обучающемуся не только получить больше информации на лекции, но и правильно его структурировать, а в дальнейшем - лучше освоить.

Подготовка к лабораторным занятиям носит различный характер как по содержанию, так и по сложности исполнения. Многие лабораторные занятия требуют большой исследовательской работы, изучения дополнительной научной литературы. Прежде чем приступить к выполнению такой работы, обучающемуся необходимо ознакомиться обстоятельно с содержанием задания, уяснить его, оценить с точки зрения восприятия и запоминания все составляющие его компоненты. Результаты эксперимента, графики и т.д. следует стремиться получить непосредственно при выполнении работы в лаборатории.

Лабораторная работа считается выполненной только в том случае, когда отчет по ней принят. Чем скорее составлен отчет после проведения работы, тем меньше будет затрачено труда и времени на ее оформление.

3. Подготовка к мероприятиям текущего контроля

В конце изучения каждой темы может проводиться тематическая

контрольная работа, которая является средством промежуточного контроля оценки знаний. Подготовка к ней заключается в повторении пройденного материала и повторном решении заданий, которые рассматривались на занятиях, а также в выполнении заданий для самостоятельной работы.

4. Подготовка к промежуточной аттестации

Подготовка к зачету с оценкой является заключительным этапом изучения дисциплины и является средством промежуточного контроля. Подготовка к зачету с оценкой предполагает изучение конспектов лекций, рекомендуемой литературы и других источников, повторение материалов практических занятий

## Министерство сельского хозяйства Российской Федерации федеральное государственное бюджетное образовательное учреждение высшего образования "Вятский государственный агротехнологический университет"

**УТВЕРЖДАЮ**  $T_{\text{THOE}}^{\text{O}}$ Неканезкономического факультета Т.Б. Шиврина 1448 СКИЙ при векий ја <del>ве</del>д<br>"15" апрела 1990 г.

# Компьютерные технологии в профессиональной деятельности

## рабочая программа дисциплины (модуля)

информационных технологий и статистики

Закреплена за кафедрой

Учебный план

Направление подготовки 38.03.01 Экономика Направленность (профиль) программы бакалавриата "Финансы и кредит"

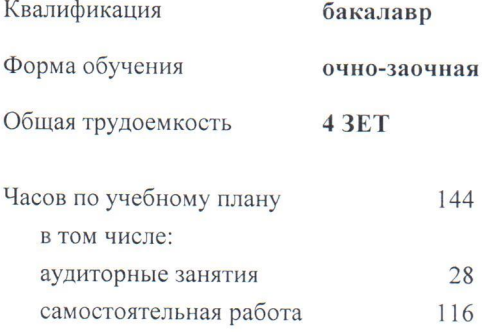

Виды контроля в семестрах: зачеты с оценкой 8

## Распределение часов дисциплины по семестрам

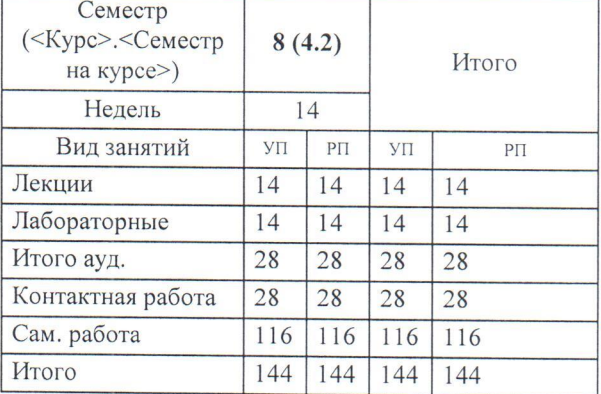

Программу составил(и):

к.э.н., Заведующий кафедрой информационных технологий и статистики, Казлова Лориса Алексеевна

## Рецензент(ы):

к.э.н, доцент кафедры информационных технологий и статистики, Грицнуна Елена Николаевна

Рабочая программа дисциплины

#### Компьютерные технологии в профессиональной деятельности

разработана в соответствии с ФГОС:

Федеральный государственный образовательный стандарт высшего образования - бакалавриат по направлению подготовки 38.03.01 Экономика (приказ Минобрнауки России от 12.08.2020 г. № 954)

составлена на основании Учебного плана:

Направление подготовки 38.03.01 Экономика Направленность (профиль) программы бакалавриата "Финансы и кредит"

одобренного и утвержденного Ученым советом университета от 15.04.2021 протокол № 5.

Рабочая программа дисциплины рассмотрена и одобрена учебно-методической комиссией

экономического факультета

Протокол № от "15" апреля 2021 г.

Рабочая программа дисциплины рассмотрена и одобрена на заседании кафедры

информационных технологий и статистики

 $\overline{1}$ 

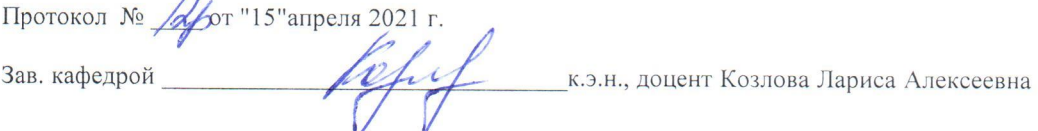

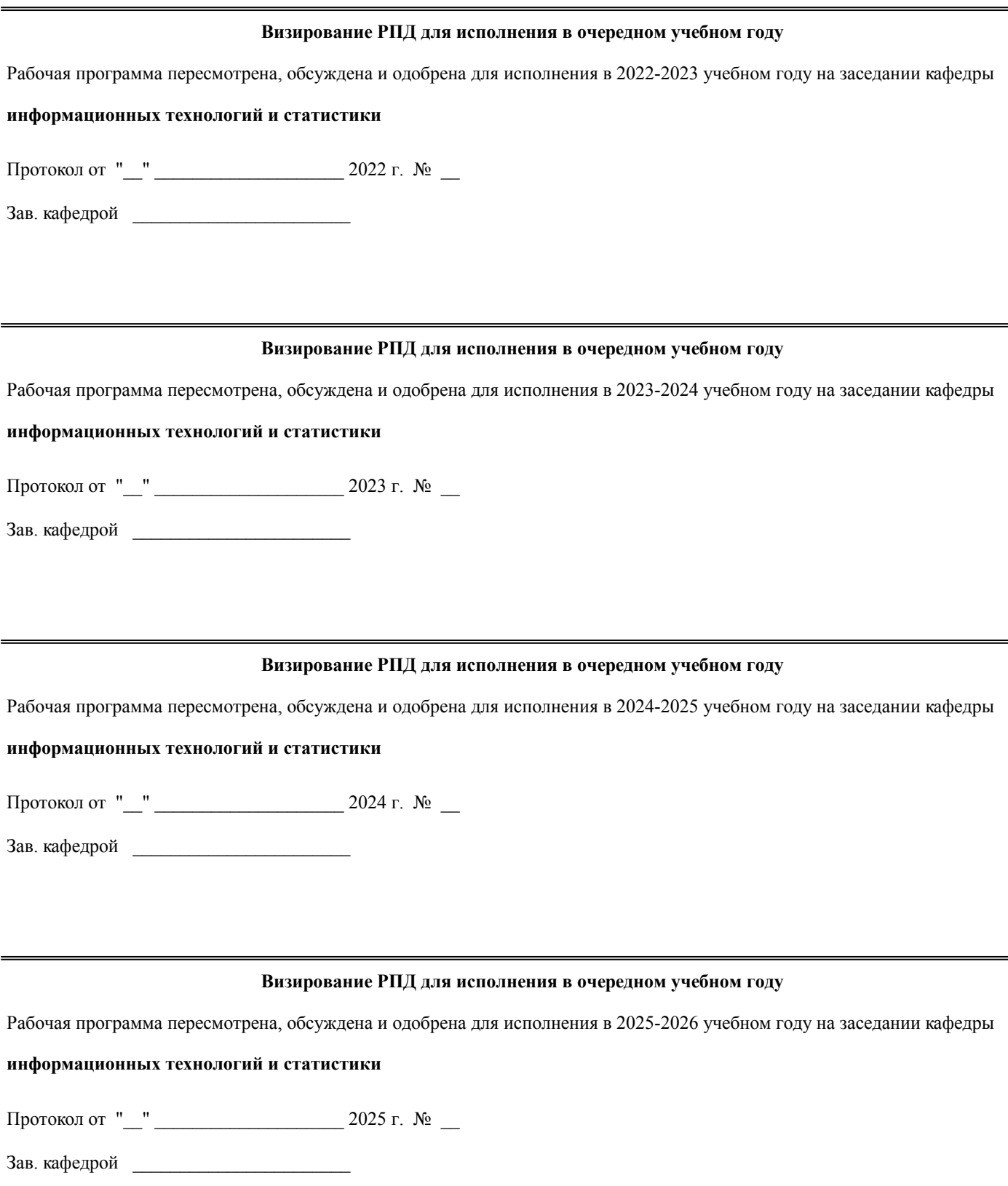

## **1. ЦЕЛЬ (ЦЕЛИ) ОСВОЕНИЯ ДИСЦИПЛИНЫ**

1.1 усвоение обучающимися основных вопросов теории и практики применения компьютерных технологий в профессиональной деятельности.

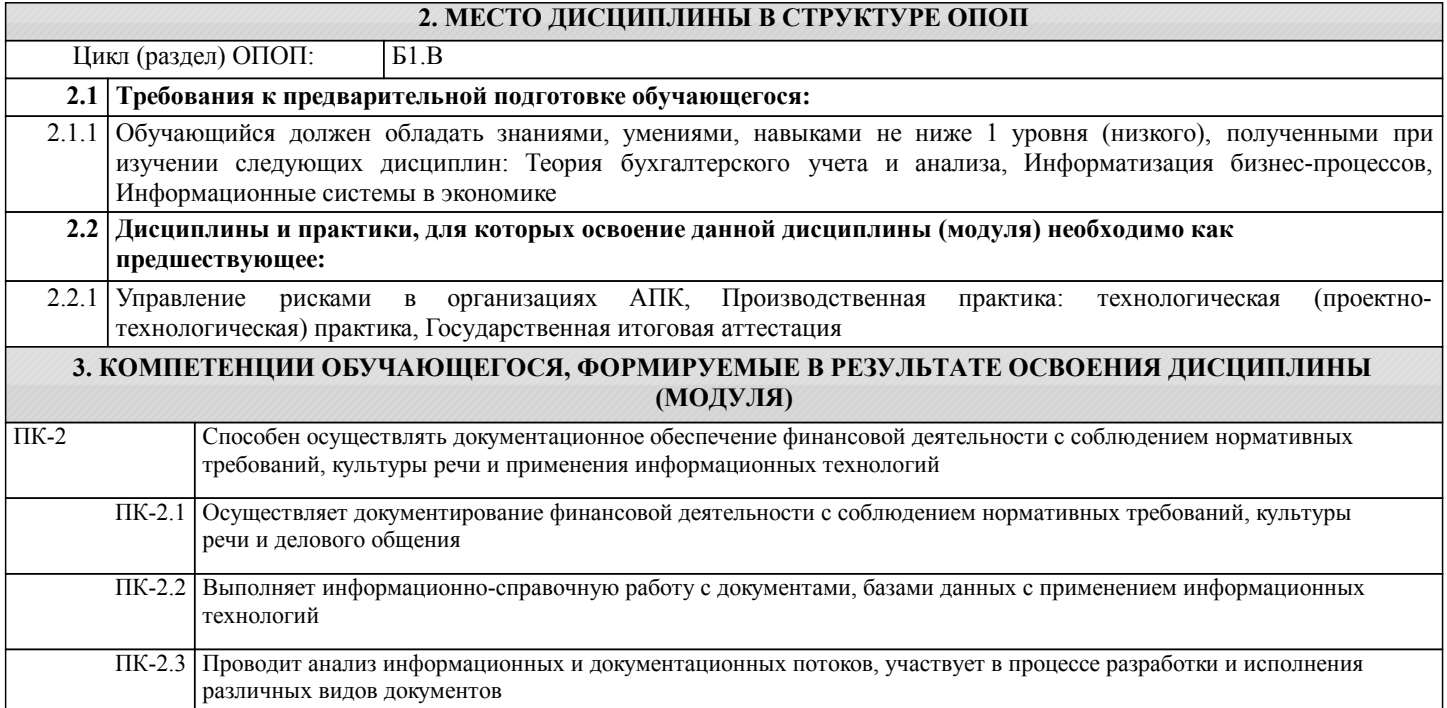

## **В результате освоения дисциплины обучающийся должен**

 $\mathbf{I}$ 

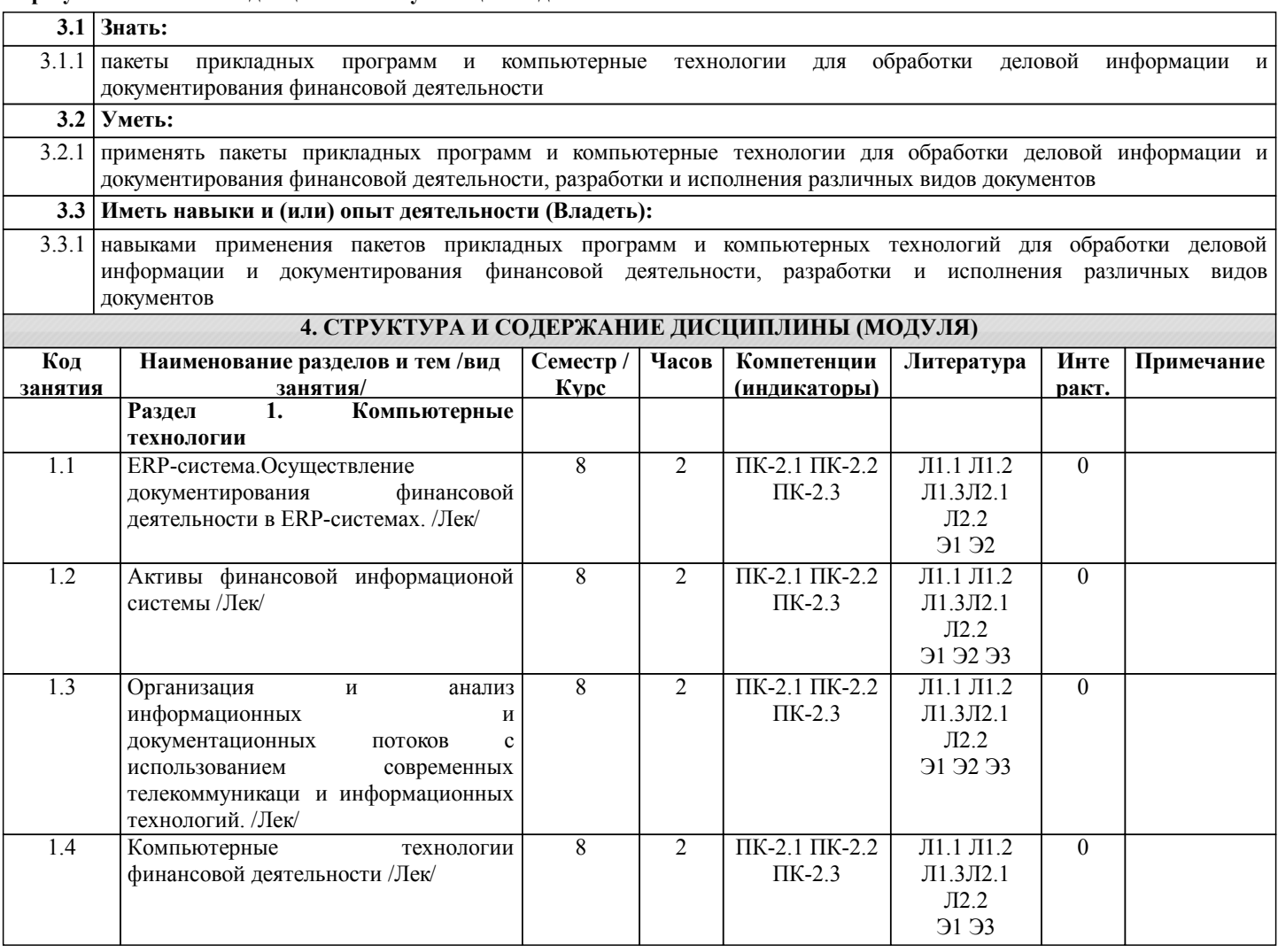

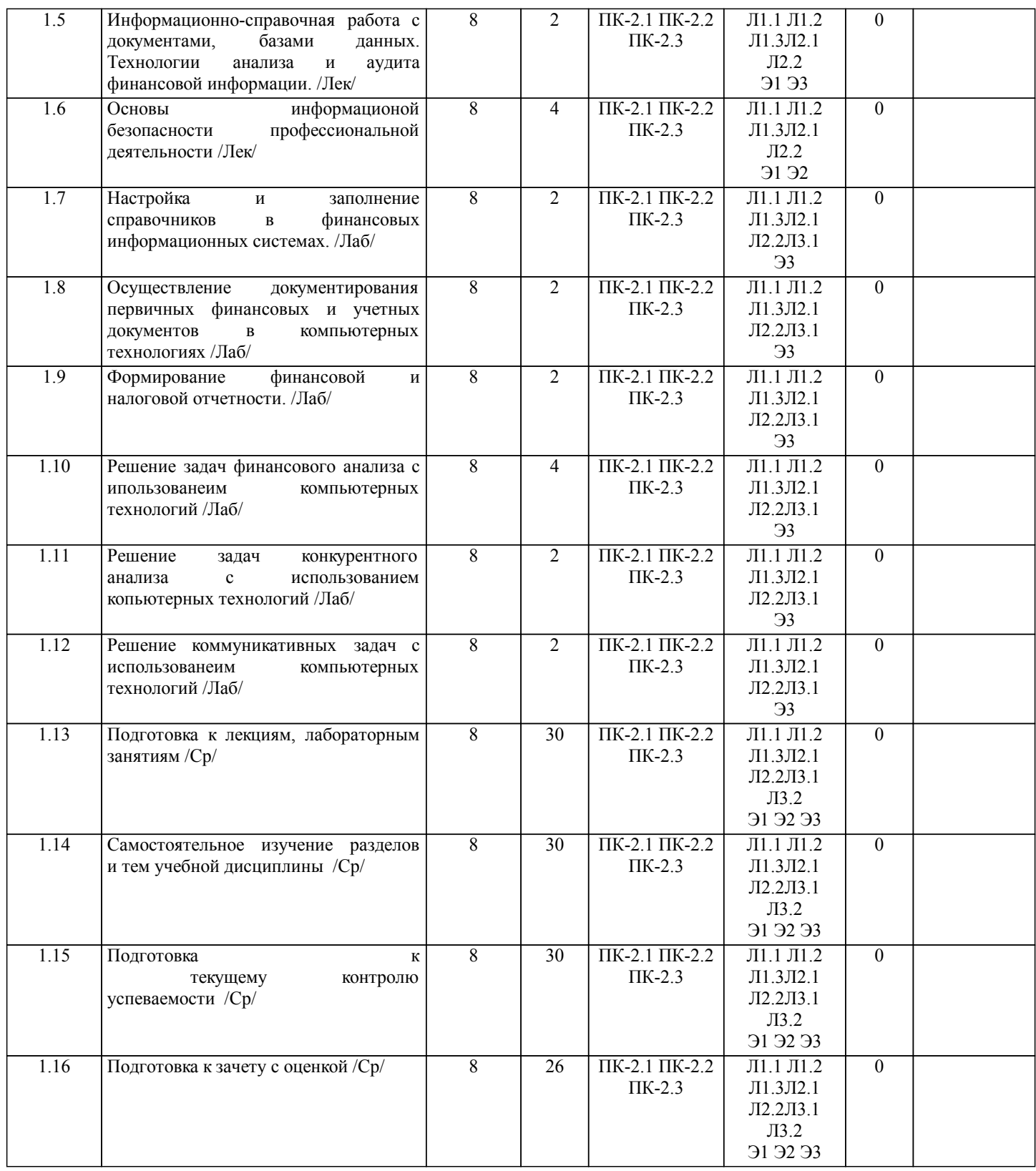

## **5. ФОНД ОЦЕНОЧНЫХ СРЕДСТВ**

Рабочая программа дисциплины обеспечена фондом оценочных средств для проведения текущего контроля и промежуточной аттестации. Содержание фонда оценочных средств представлено в Приложении 1 и 2.

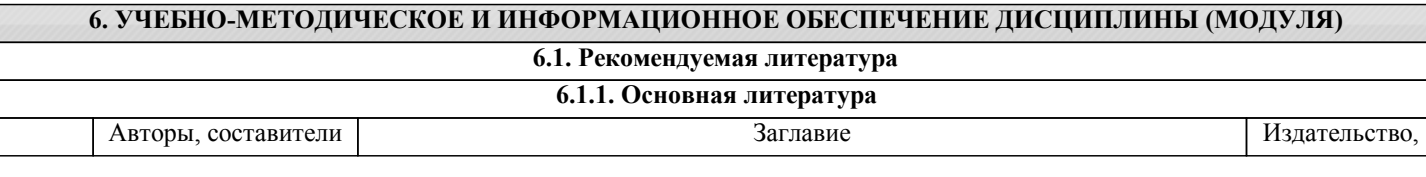

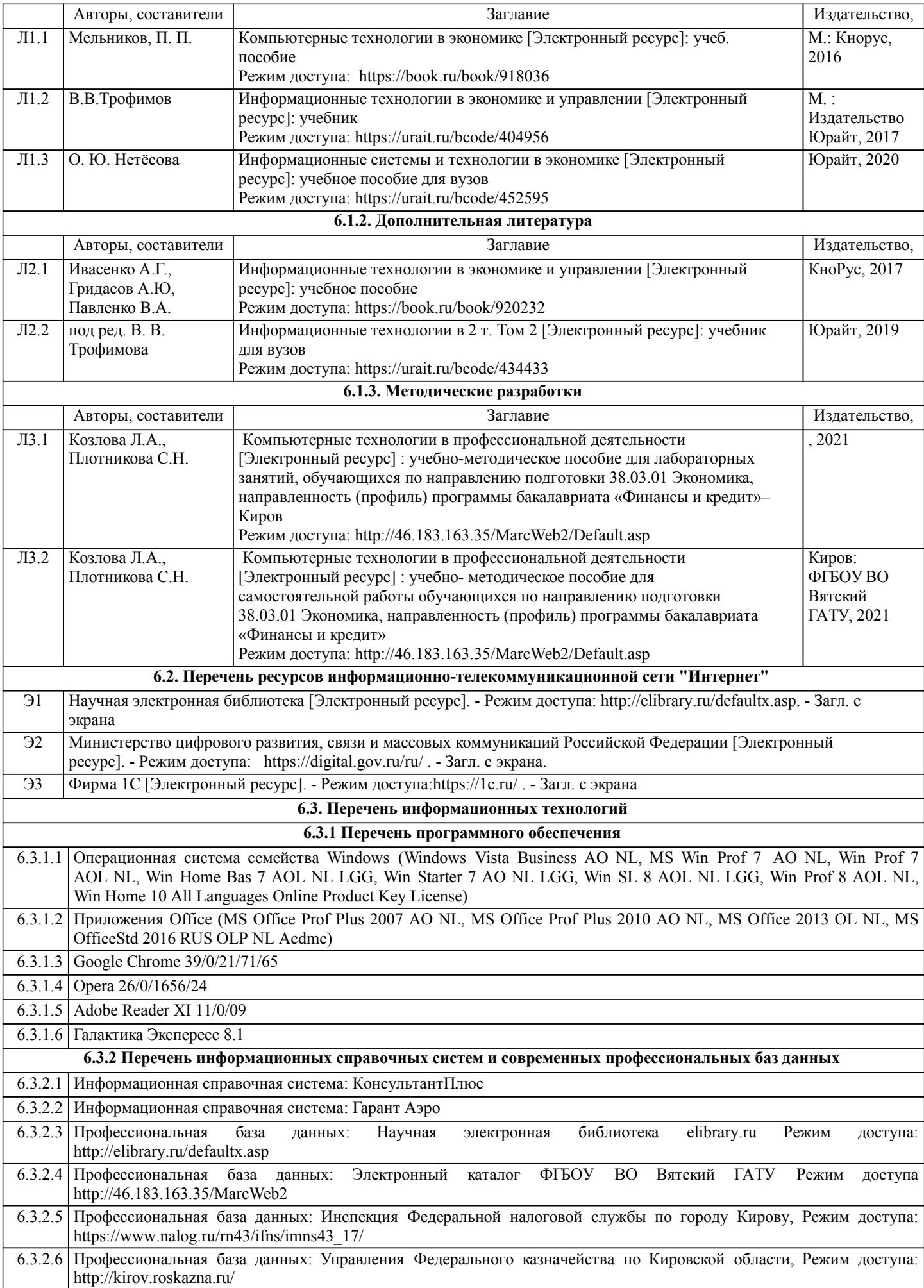

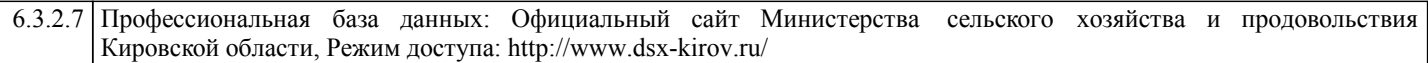

## **7. МАТЕРИАЛЬНО-ТЕХНИЧЕСКОЕ ОБЕСПЕЧЕНИЕ ДИСЦИПЛИНЫ (МОДУЛЯ)**

7.1 Описание материально-технической базы, необходимой для осуществления образовательного процесса по дисциплине представлено в Приложении 3 РПД

#### **8. МЕТОДИЧЕСКИЕ УКАЗАНИЯ ДЛЯ ОБУЧАЮЩИХСЯ ПО ОСВОЕНИЮ ДИСЦИПЛИНЫ (МОДУЛЯ)**

Освоение дисциплины проводится в форме аудиторных занятий и внеаудиторной самостоятельной работы обучающихся. При проведении аудиторных занятий предусмотрено применение следующих инновационных форм учебных занятий, развивающих у обучающихся навыки командной работы, межличностной коммуникации, принятия решений, лидерские качества: творческие задания; дискуссия, обсуждение и разрешение проблем, разбор конкретных ситуаций, встречи с представителями российских и зарубежных компаний. Количество часов занятий в интерактивных формах определено учебным планом.

Практическая подготовка при реализации дисциплины организуется путем проведения лабораторных занятий, предусматривающих участие обучающихся в выполнении отдельных элементов работ, связанных с будущей профессиональной деятельностью.

Внеаудиторная самостоятельная работа осуществляется в следующих формах:

• Псамостоятельное изучение теоретического материала (тем дисциплины);

- •подготовка к лабораторным занятиям;
- Выполнение домашних тестовых и иных индивидуальных заданий;

•подготовка к мероприятиям текущего контроля;

•подготовка к промежуточной аттестации.

При организации самостоятельной работы необходимо, прежде всего, обратить внимание на ключевые понятия, несущие основную смысловую нагрузку в том или ином разделе учебной дисциплины.

1. Самостоятельное изучение тем дисциплины

Для работы необходимо ознакомиться с учебным планом дисциплины и установить, какое количество часов отведено учебным планом в целом на изучение дисциплины, на аудиторную работу с преподавателем на лекционных и лабораторных занятиях, а также на самостоятельную работу. С целью оптимальной самоорганизации необходимо сопоставить эту информацию с графиком занятий и выявить наиболее затратные по времени и объему темы, чтобы заранее определить для себя периоды объемных заданий. Целесообразно начать работу с изучения теоретического материала, основных терминов и понятий курса и с письменных ответов на индивидуальные и тестовые задания.

2. Подготовка к лекционным и лабораторным занятиям Традиционной формой преподнесения материала является лекция. Курс лекций по предмету дает необходимую информацию по изучению закономерностей и тенденций развития объекта и предмета исследования изучаемой дисциплины. Лекционный материал рекомендуется конспектировать.

Конспекты позволяют обучающемуся не только получить больше информации на лекции, но и правильно его структурировать, а в дальнейшем - лучше освоить.

Подготовка к лабораторным занятиям носит различный характер как по содержанию, так и по сложности исполнения. Многие лабораторные занятия требуют большой исследовательской работы, изучения дополнительной научной литературы. Прежде чем приступить к выполнению такой работы, обучающемуся необходимо ознакомиться обстоятельно с содержанием задания, уяснить его, оценить с точки зрения восприятия и запоминания все составляющие его компоненты. Результаты эксперимента, графики и т.д. следует стремиться получить непосредственно при выполнении работы в лаборатории.

Лабораторная работа считается выполненной только в том случае, когда отчет по ней принят. Чем скорее составлен отчет после проведения работы, тем меньше будет затрачено труда и времени на ее оформление.

3. Подготовка к мероприятиям текущего контроля

В конце изучения каждой темы может проводиться тематическая

контрольная работа, которая является средством промежуточного контроля оценки знаний. Подготовка к ней заключается в повторении пройденного материала и повторном решении заданий, которые рассматривались на занятиях, а также в выполнении заданий для самостоятельной работы.

4. Подготовка к промежуточной аттестации

Подготовка к зачету с оценкой является заключительным этапом изучения дисциплины и является средством промежуточного контроля. Подготовка к зачету с оценкой предполагает изучение конспектов лекций, рекомендуемой литературы и других источников, повторение материалов практических занятий

## Министерство сельского хозяйства Российской Федерации федеральное государственное бюджетное образовательное учреждение высшего образования "Вятский государственный агротехнологический университет"

**KOTO УТВЕРЖДАЮ**  $1 M L1 /$ Цекан Уксимического факультета Т.Б. Шиврина  $2021$   $r.$ 

# Компьютерные технологии в профессиональной деятельности

# рабочая программа дисциплины (модуля)

Закреплена за кафедрой

## информационных технологий и статистики

Учебный план

Направление подготовки 38.03.01 Экономика Направленность (профиль) программы бакалавриата "Финансы и кредит"

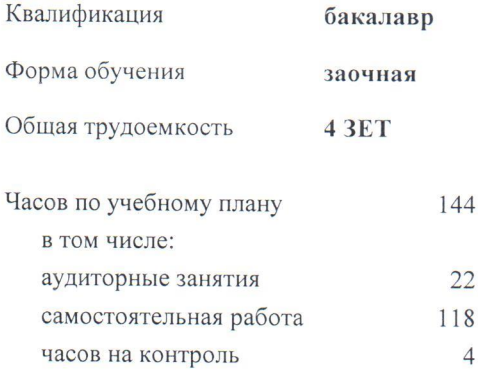

Виды контроля на курсах: зачеты с оценкой 4

## Распределение часов дисциплины по курсам

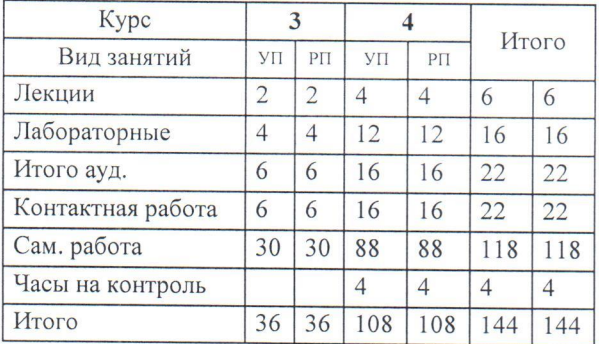

Программу составил(и):

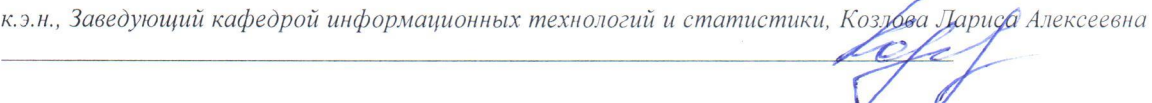

Рецензент(ы):

к.э.н, доцент кафедры информационных технологий и статистики, Гришуна Елена Николаевна

Рабочая программа дисциплины

## Компьютерные технологии в профессиональной деятельности

разработана в соответствии с ФГОС:

Федеральный государственный образовательный стандарт высшего образования - бакалавриат по направлению подготовки 38.03.01 Экономика (приказ Минобрнауки России от 12.08.2020 г. № 954)

составлена на основании Учебного плана:

Направление подготовки 38.03.01 Экономика Направленность (профиль) программы бакалавриата "Финансы и кредит"

одобренного и утвержденного Ученым советом университета от 15.04.2021 протокол № 5.

Рабочая программа дисциплины рассмотрена и одобрена учебно-методической комиссией

экономического факультета

Протокол No Mor "15" апреля 2021 г.

Рабочая программа дисциплины рассмотрена и одобрена на заседании кафедры

информационных технологий и статистики

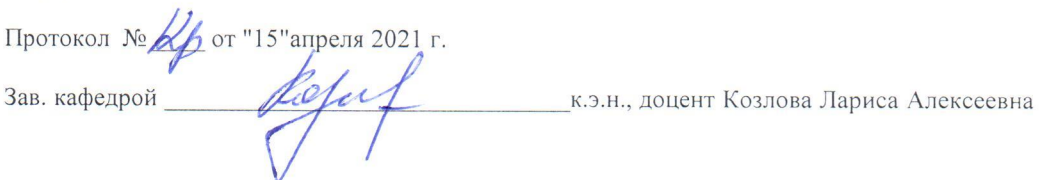

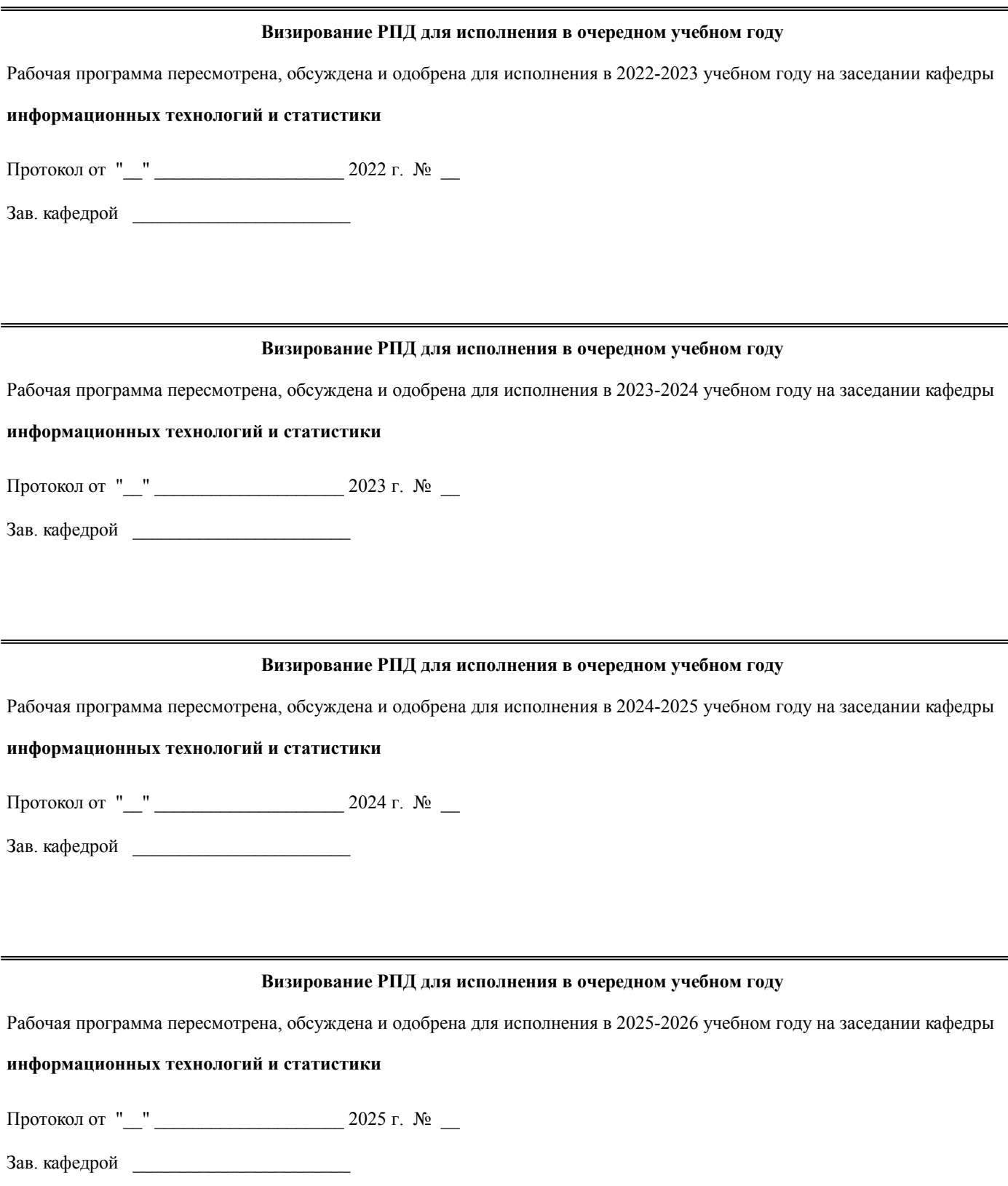

## **1. ЦЕЛЬ (ЦЕЛИ) ОСВОЕНИЯ ДИСЦИПЛИНЫ**

1.1 усвоение обучающимися основных вопросов теории и практики применения компьютерных технологий в профессиональной деятельности.

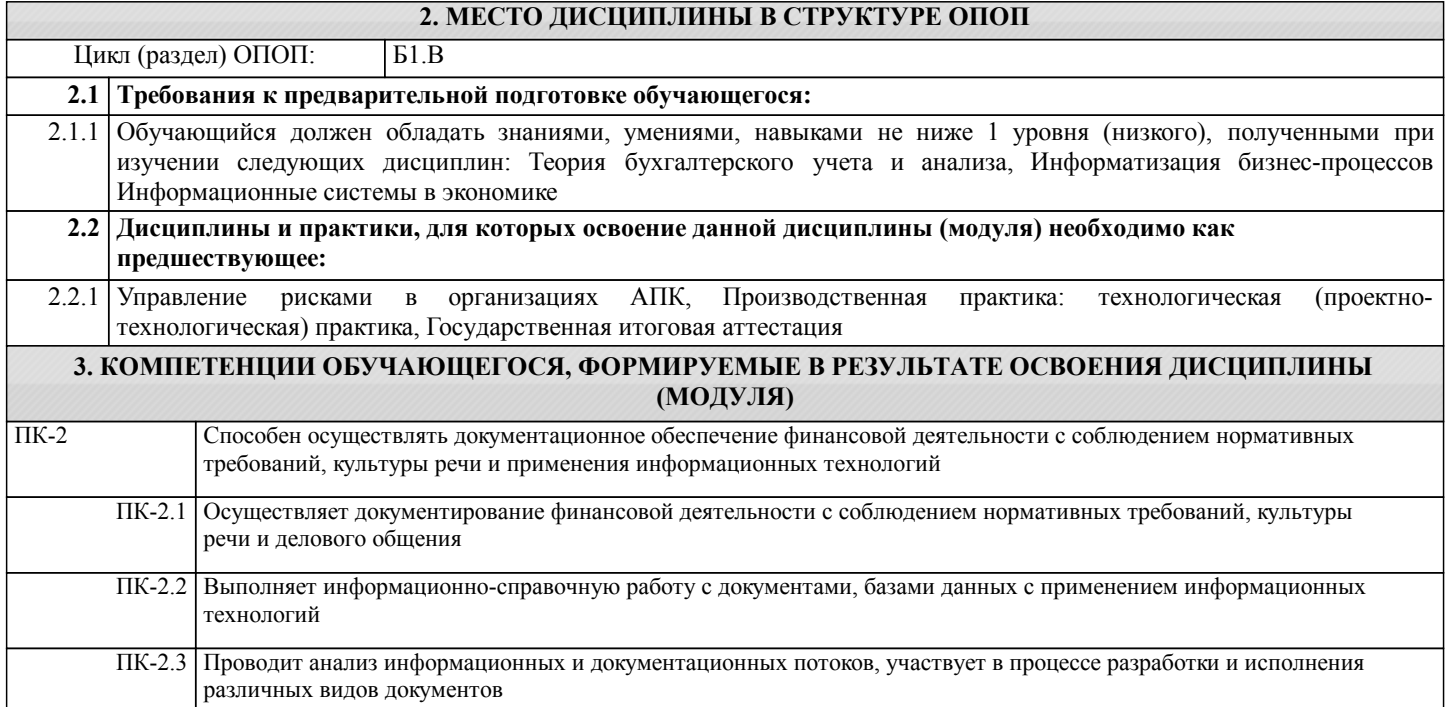

# **В результате освоения дисциплины обучающийся должен**

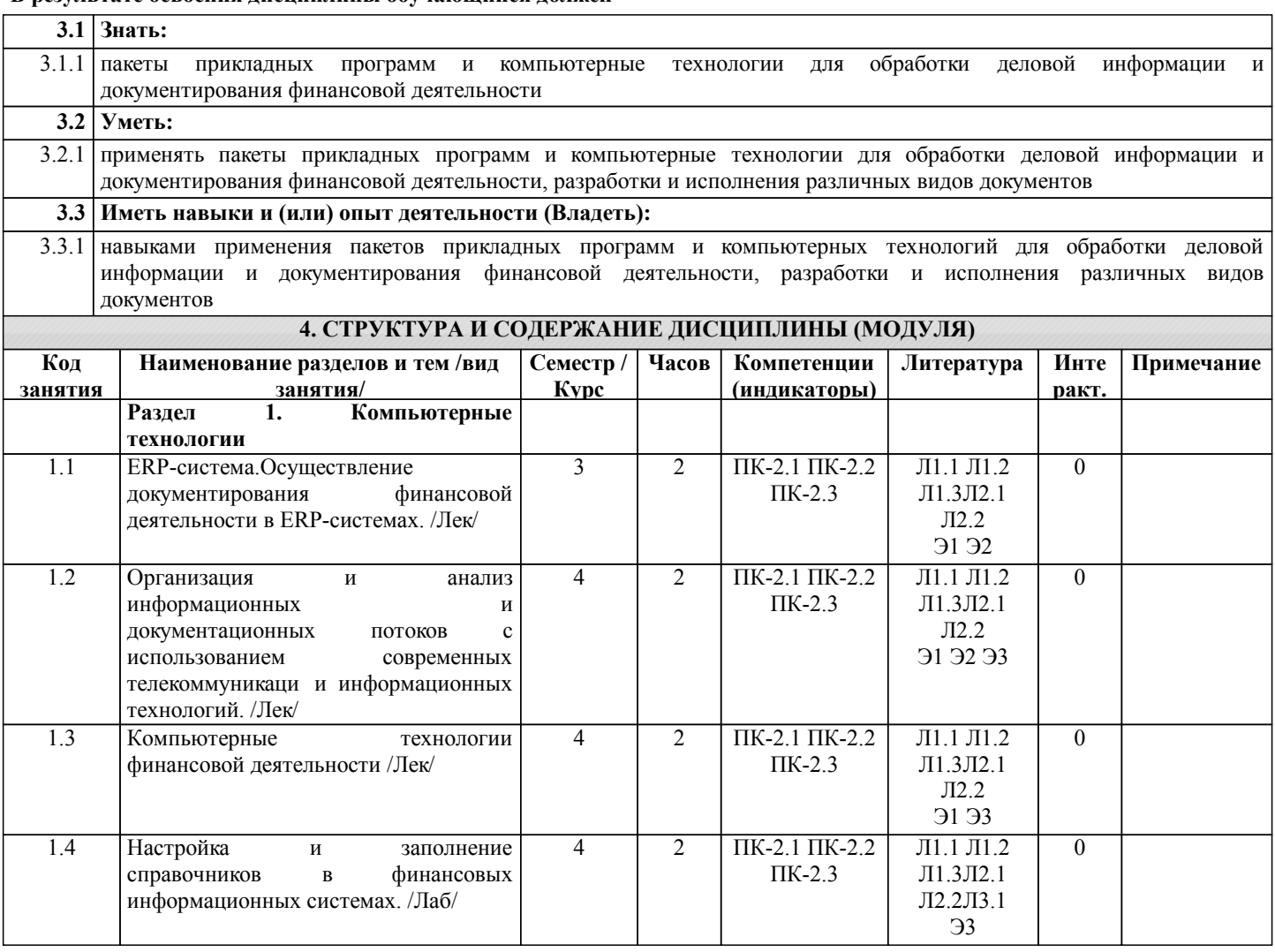

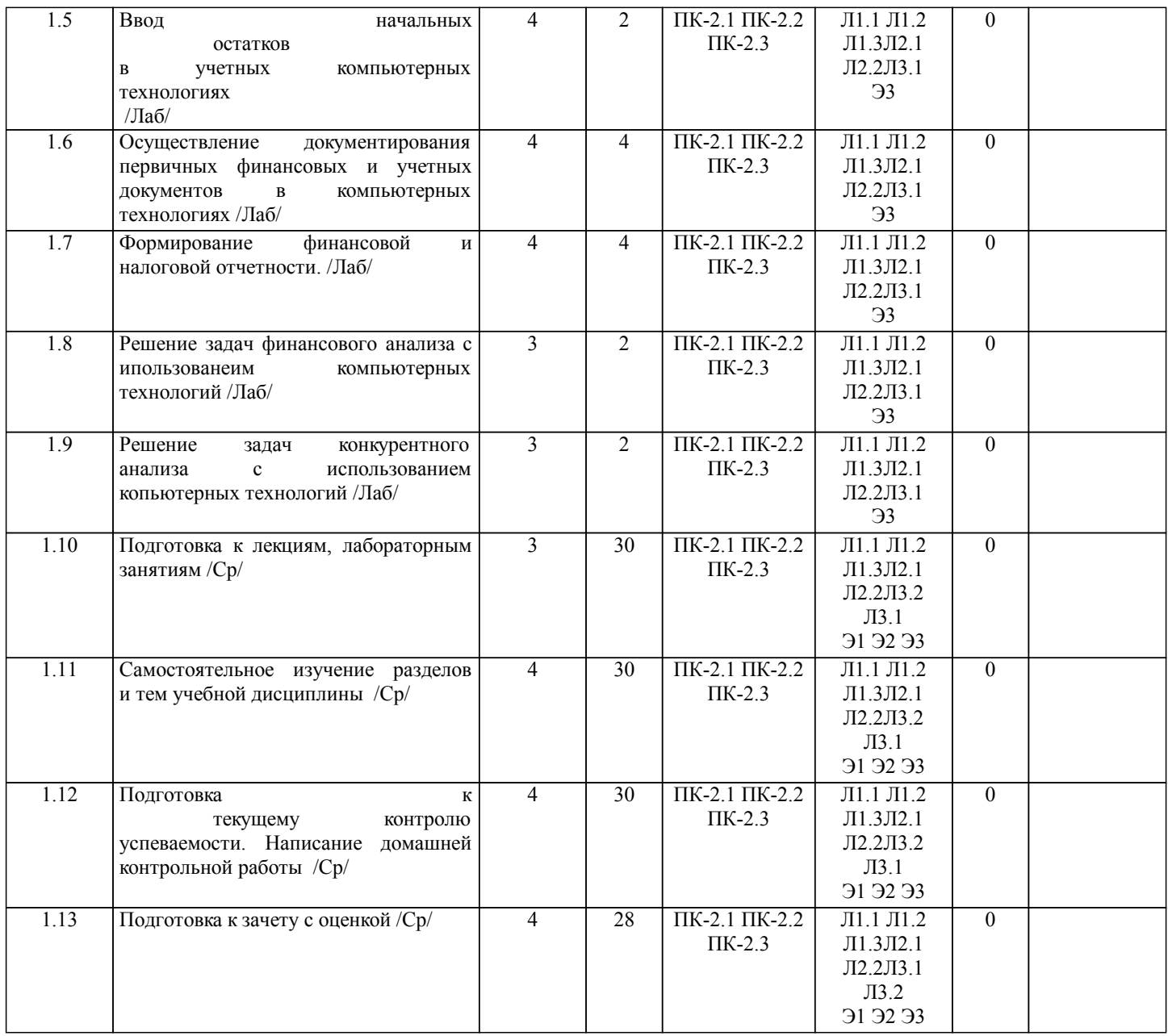

## **5. ФОНД ОЦЕНОЧНЫХ СРЕДСТВ**

Рабочая программа дисциплины обеспечена фондом оценочных средств для проведения текущего контроля и промежуточной аттестации. Содержание фонда оценочных средств представлено в Приложении 1 и 2.

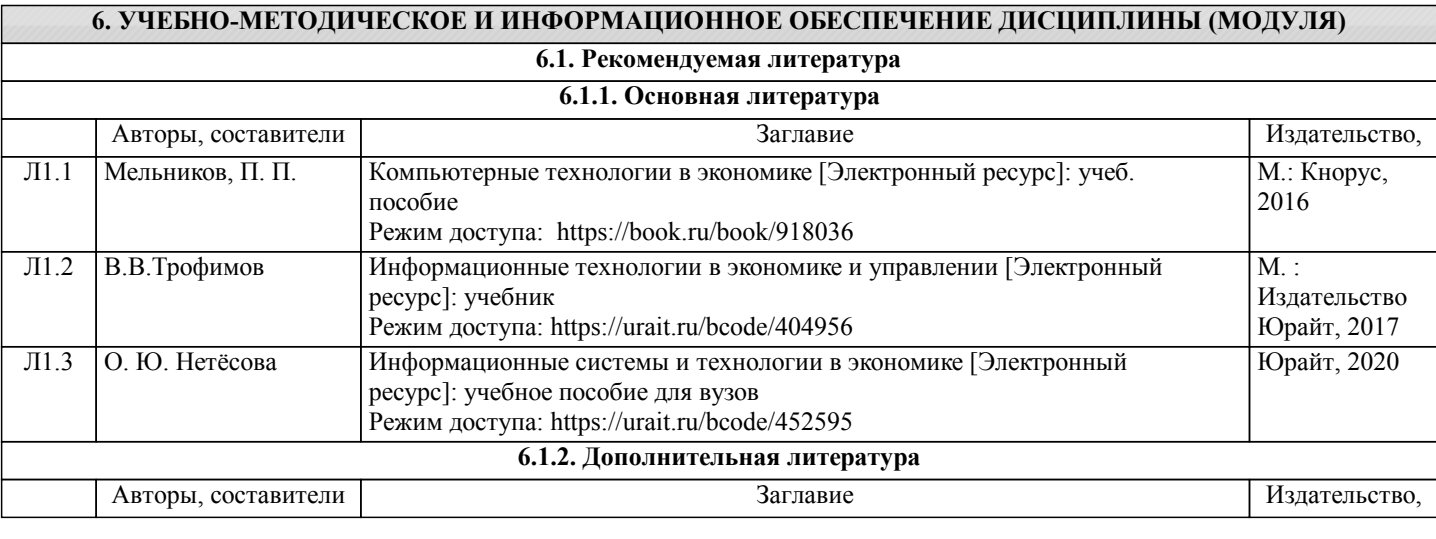

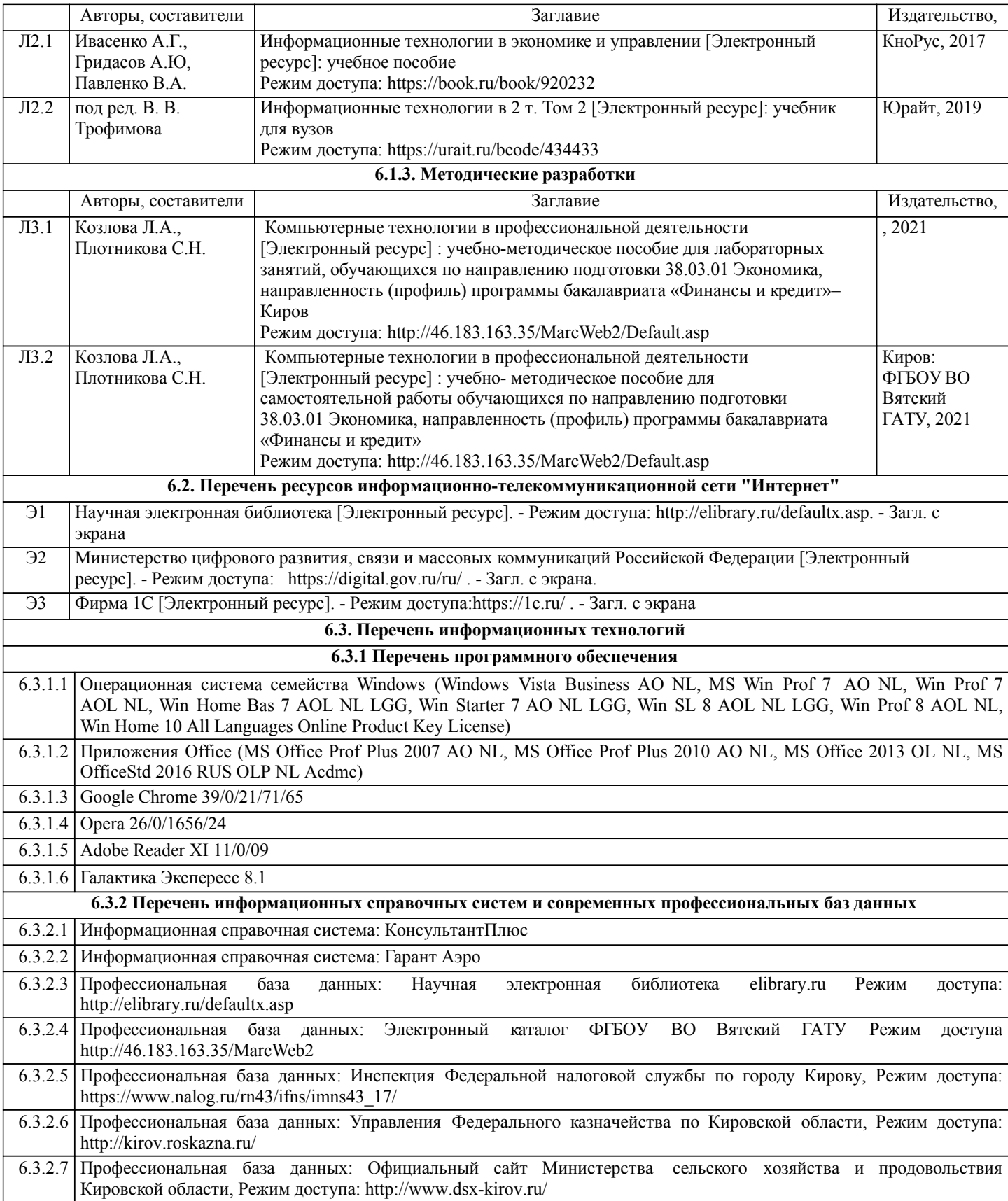

## **7. МАТЕРИАЛЬНО-ТЕХНИЧЕСКОЕ ОБЕСПЕЧЕНИЕ ДИСЦИПЛИНЫ (МОДУЛЯ)**

7.1 Описание материально-технической базы, необходимой для осуществления образовательного процесса по дисциплине представлено в Приложении 3 РПД

## **8. МЕТОДИЧЕСКИЕ УКАЗАНИЯ ДЛЯ ОБУЧАЮЩИХСЯ ПО ОСВОЕНИЮ ДИСЦИПЛИНЫ (МОДУЛЯ)**

Освоение дисциплины проводится в форме аудиторных занятий и внеаудиторной самостоятельной работы обучающихся. При проведении аудиторных занятий предусмотрено применение следующих инновационных форм учебных занятий, развивающих у обучающихся навыки командной работы, межличностной коммуникации, принятия решений, лидерские качества: творческие задания; дискуссия, обсуждение и разрешение проблем, разбор конкретных ситуаций, встречи с представителями российских и зарубежных компаний. Количество часов занятий в интерактивных формах определено учебным планом.

Практическая подготовка при реализации дисциплины организуется путем проведения лабораторных занятий, предусматривающих участие обучающихся в выполнении отдельных элементов работ, связанных с будущей профессиональной деятельностью.

Внеаудиторная самостоятельная работа осуществляется в следующих формах:

• Самостоятельное изучение теоретического материала (тем дисциплины);

•подготовка к лабораторным занятиям;

• Выполнение домашних тестовых и иных индивидуальных заданий;

•подготовка к мероприятиям текущего контроля;

•подготовка к промежуточной аттестации.

При организации самостоятельной работы необходимо, прежде всего, обратить внимание на ключевые понятия, несущие основную смысловую нагрузку в том или ином разделе учебной дисциплины.

1. Самостоятельное изучение тем дисциплины

Для работы необходимо ознакомиться с учебным планом дисциплины и установить, какое количество часов отведено учебным планом в целом на изучение дисциплины, на аудиторную работу с преподавателем на лекционных и лабораторных занятиях, а также на самостоятельную работу. С целью оптимальной самоорганизации необходимо сопоставить эту информацию с графиком занятий и выявить наиболее затратные по времени и объему темы, чтобы заранее определить для себя периоды объемных заданий. Целесообразно начать работу с изучения теоретического материала, основных терминов и понятий курса и с письменных ответов на индивидуальные и тестовые задания.

2. Подготовка к лекционным и лабораторным занятиям Традиционной формой преподнесения материала является лекция. Курс лекций по предмету дает необходимую информацию по изучению закономерностей и тенденций развития объекта и предмета исследования изучаемой дисциплины. Лекционный материал рекомендуется конспектировать.

Конспекты позволяют обучающемуся не только получить больше информации на лекции, но и правильно его структурировать, а в дальнейшем - лучше освоить.

Подготовка к лабораторным занятиям носит различный характер как по содержанию, так и по сложности исполнения. Многие лабораторные занятия требуют большой исследовательской работы, изучения дополнительной научной литературы. Прежде чем приступить к выполнению такой работы, обучающемуся необходимо ознакомиться обстоятельно с содержанием задания, уяснить его, оценить с точки зрения восприятия и запоминания все составляющие его компоненты. Результаты эксперимента, графики и т.д. следует стремиться получить непосредственно при выполнении работы в лаборатории.

Лабораторная работа считается выполненной только в том случае, когда отчет по ней принят. Чем скорее составлен отчет после проведения работы, тем меньше будет затрачено труда и времени на ее оформление.

3. Подготовка к мероприятиям текущего контроля

В конце изучения каждой темы может проводиться тематическая

контрольная работа, которая является средством промежуточного контроля оценки знаний. Подготовка к ней заключается в повторении пройденного материала и повторном решении заданий, которые рассматривались на занятиях, а также в выполнении заданий для самостоятельной работы.

4. Подготовка к промежуточной аттестации

Подготовка к зачету с оценкой является заключительным этапом изучения дисциплины и является средством промежуточного контроля. Подготовка к зачету с оценкой предполагает изучение конспектов лекций, рекомендуемой литературы и других источников, повторение материалов практических занятий

Приложение 1

## ФОНД ОЦЕНОЧНЫХ СРЕДСТВ

для проведения промежуточной аттестации по дисциплине Компьютерные технологии в профессиональной деятельности Направление подготовки 38.03.01 Экономика Направленность (профиль) программы бакалавриата «Финансы и кредит»

Квалификация бакалавр

#### **1. Описание назначения и состава фонда оценочных средств**

Настоящий фонд оценочных средств (ФОС) входит в состав рабочей программы дисциплины «Компьютерные технологии в профессиональной деятельности» и предназначен для оценки планируемых результатов обучения - сформированности индикаторов достижения компетенций и опыта деятельности, характеризующих этапы формирования компетенций (п.2) в процессе изучения данной дисциплины.

ФОС включает в себя оценочные материалы для проведения промежуточной аттестации в форме зачета.

ФОС разработан на основании:

- Федеральный государственный образовательный стандарт высшего образования - бакалавриат по направлению подготовки 38.03.01 Экономика (приказ Минобрнауки России от 12.08.2020 г. № 954);

- основной профессиональной образовательной программы высшего образования по направлению подготовки 38.03.01 Экономика направленности (профилю) программы бакалавриата «Финансы и кредит»;

- Положения «О формировании фонда оценочных средств для промежуточной и итоговой аттестации обучающихся по образовательным программам высшего образования».

## **2. Перечень компетенций с указанием этапов их формирования в процессе освоения образовательной программы**

Способен осуществлять документационное обеспечение финансовой деятельности с соблюдением нормативных требований, культуры речи и применения информационных технологий (ПК-2)

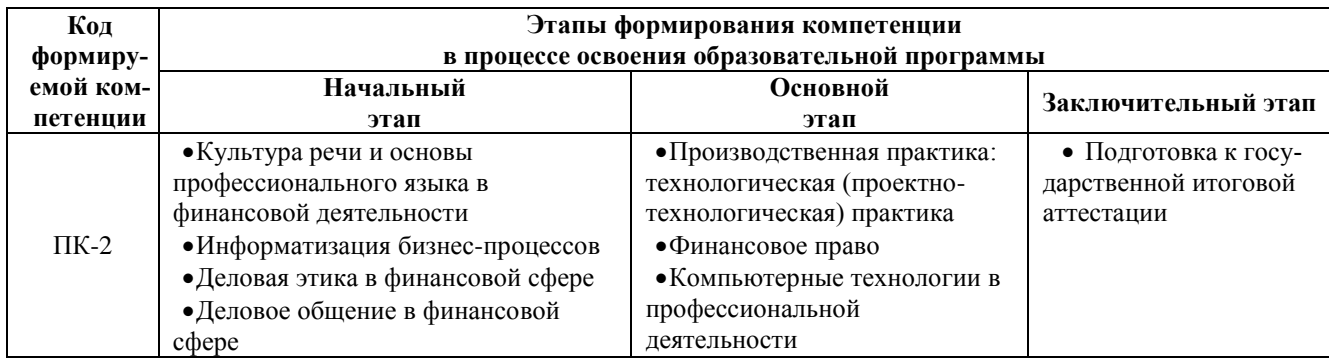

### **3. Планируемые результаты освоения образовательной программы по дисциплине, выраженные через компетенции и индикаторы их достижений, описание шкал оценивания**

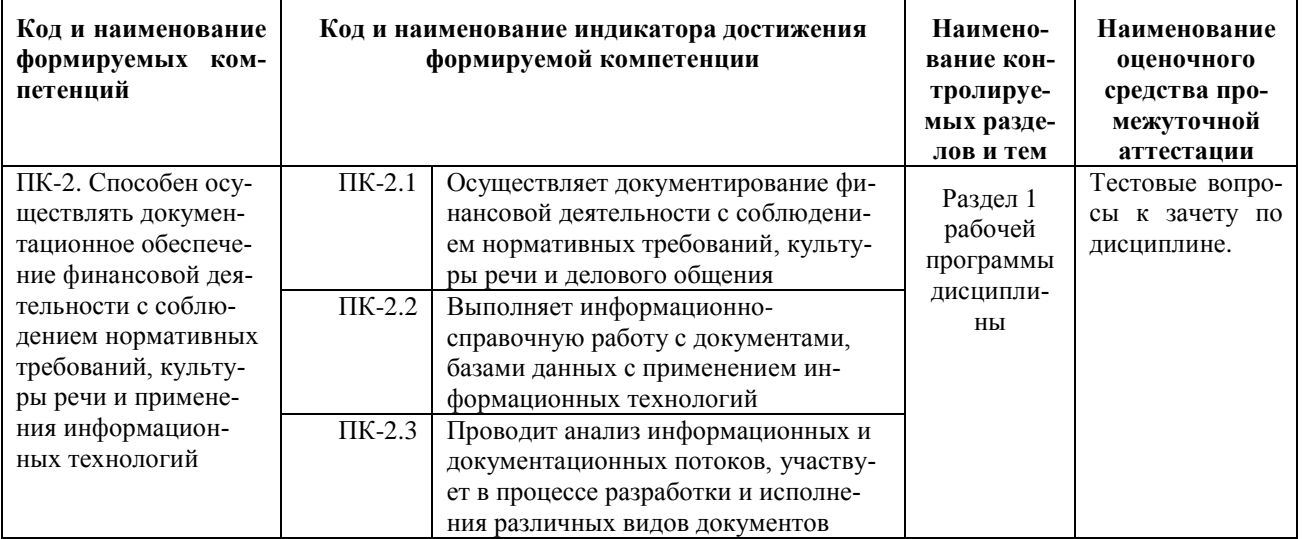

Для оценки сформированности соответствующих компетенций по дисциплине «Компьютерные технологии в профессиональной деятельности» при проведении промежуточной аттестации в форме зачета с оценкой применяется следующая шкала оценивания:

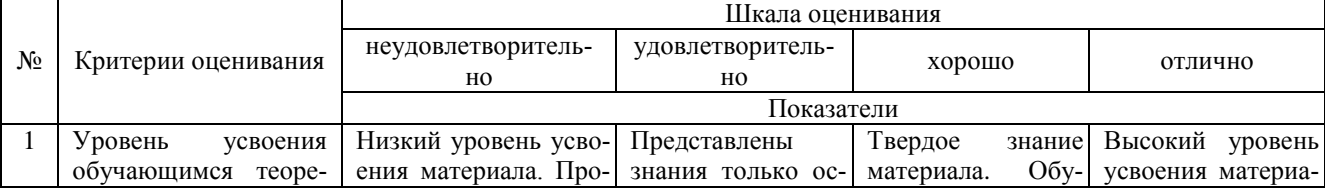

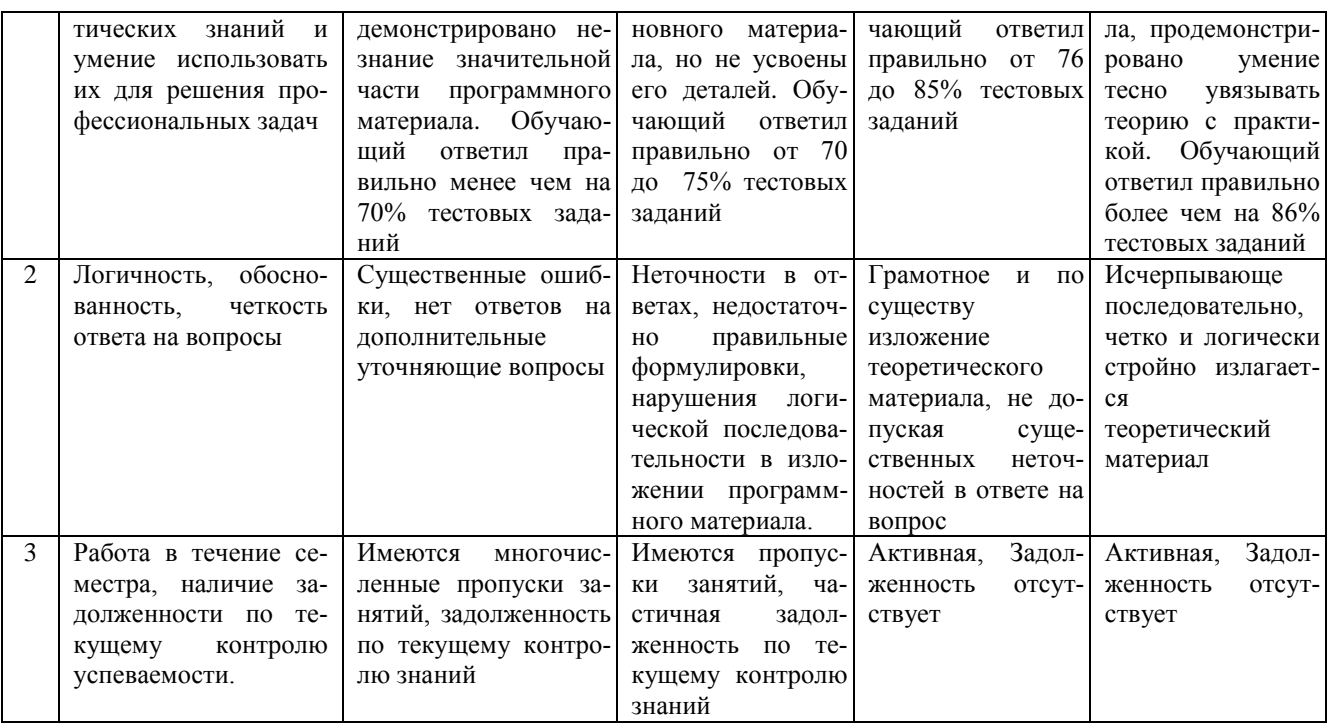

4. Типовые контрольные залания или иные материалы, необходимые для оценки сформированности компетенций в процессе освоения образовательной программы

Тестовые задания.

1. Информационная технология сканер позволяет выполнять информационно0справочную работу с документами (ПК-2)

а-хранение информации б-передача информации в-обработка информации г-ввод информации

2. Интегрированность компьютерных технологий проявляется как (ПК-2) а-наличие удобного пользовательского интерфейса б-оснащение ИТ мощным аналитическим аппаратом в-построение на основе единых стандартов г-возможность взаимодействия между различными ИТ

3. Осуществляет документирование финансовой деятельности с соблюдением нормативных требований, культуры речи и делового общения (ПК-2)

а-Мини-бухгалтерия

б-КБП с расширенными функциями управления финансами

в-Комплексная бухгалтерская система

г-ERP системы

4. Анализ информационных и документационных потоков в трехуровневой архитектуре решают (ПК-2)

а-АРМ специалистов

б-Бизнес-серверы

в-Хранилище данных

г-средства конструирования отчетов

5. Банковские системы Интернет-кредитования позволяют документировать финансовую деятельность с соблюдением нормативных требований (ПК-2)

а-осуществить предварительный расчет выплат по кредиту на сайте банка

б-подписать договор кредитования электронной подписью и получить электронные деньги

в-оформить договор кредитования на сайте банка

г-оформить кредитную заявку на сайте банка

д-получить электронный кредит на специальной смарт-карте

6. ЭПС, работающие без использования каких либо счетов (ПК-2)

а-система VISA

б-Процессинговый центр

в-билинговая система

7. Функции компьютерных технологий финансового планирования (ПК-2) а-анализ бухгалтерской отчетности б-анализ прибыли и рентабельности в-управление расчетами г-определение рейтинга организации в группе д-управление бюджетами

8. Основные подсистемы ERP систем выполняют информационно-справочную работу с документами, базами данных с применением информационных технологий (ПК-2)

а-Управление финансами-Управление запасами-Управление отношениями с клиентами

б-Управление расчетами-Управление запасами-Управление персоналом

в-Управление финансами-Управление запасами-Управление персоналом

г-Бухгалтерский учет-Управление запасами-Управление персоналом

9. Особенность компьютерных технологий с интерфейсом "толстый клиент" (ПК-2) а-на компьютер клиента устанавливается специализированная клиентская программа б-на сайте для клиента открывается "Личный кабинет" в-применяется пакетный режим передачи данных г-клиент формирует данные непосредственно на сайте (сервере)

10. К информационному обеспечению компьютерных технологий относится (ПК-2) а-компьютерная сеть б-базы данных в-СУБД г-правила работы с документами

#### **Вопросы для подготовки к зачету с оценкой**

- 1. ERP-система.
- 2. Осуществление документирования финансовой деятельности в ERP-системах.
- 3. Формирование финансовой и налоговой отчетности.
- 4. Активы финансовой информационной системы
- 5. Организация и анализ информационных и документационных потоков с использованием современных телекоммуникационных и информационных технологий.
- 6. Компьютерные технологии финансовой деятельности
- 7. Информационно-справочная работа с документами, базами данных.
- 8. Технологии анализа и аудита финансовой информации.
- 9. Решение задач финансового анализа с использованием компьютерных технологий
- 10. Решение задач финансового планирования с использованием компьютерных технологий
- 11. Основы информационной безопасности профессиональной деятельности
- 12. Решение коммуникативных задач с использованием компьютерных технологий

#### **5. Методические материалы, определяющие процедуры оценивания знаний, умений, навыков и (или) опыта деятельности, характеризующих этапы формирования компетенций.**

Процедура оценивания сформированности индикаторов достижения компетенций при проведении промежуточной аттестации по дисциплине «Компьютерные технологии в профессиональной деятельности» проводится в форме зачета с оценкой .

Порядок организации и проведения промежуточной аттестации обучающегося, форма проведения, процедура сдачи зачета с оценкой, сроки и иные вопросы определены Положением о порядке организации и проведения текущего контроля успеваемости и промежуточной аттестации обучающихся.

Процедура оценивания сформированности индикаторов достижения компетенций при проведении зачета с оценкой проводится путем письменного или компьютерного тестирования обучающихся:

- обучающемуся выдается вариант письменного или компьютерного теста (система Moodle);
- по результатам тестирования выставляется оценка согласно установленной шкалы оценивания.

Для подготовки к зачету с оценкой рекомендуется использовать лекционный и практический материал по дисциплине, литературные источники, а также электронными ресурсами.

## ФОНД ОЦЕНОЧНЫХ СРЕДСТВ

для проведения текущего контроля успеваемости по дисциплине **«Компьютерные технологии в профессиональной деятельности»**

Направление подготовки 38.03.01 Экономика Направленность (профиль) программы бакалавриата «Финансы и кредит» Квалификация бакалавр

## 1. Описание назначения и состава фонда оценочных средств

Настоящий фонд оценочных средств (ФОС) входит в состав рабочей программы дисциплины ««Компьютерные технологии в профессиональной деятельности»» и предназначен для оценки планируемых результатов обучения - сформированности индикаторов достижения компетенций и опыта деятельности, характеризующих этапы формирования компетенций в процессе освоения дисциплины

## 2. Перечень компетенций, формируемых при изучении дисциплины

### Профессиональные компетенции:

- Способен осуществлять документационное обеспечение финансовой деятельности с соблюдением нормативных требований, культуры речи и применения информационных технологий (ПК-2);

## 3. Банк оценочных средств

Для оценки сформированности индикаторов достижения компетенций и опыта деятельности, характеризующих этапы формирования компетенций в процессе освоения дисциплины ««Компьютерные технологии в профессиональной деятельности»» используются следующие оценочные средства:

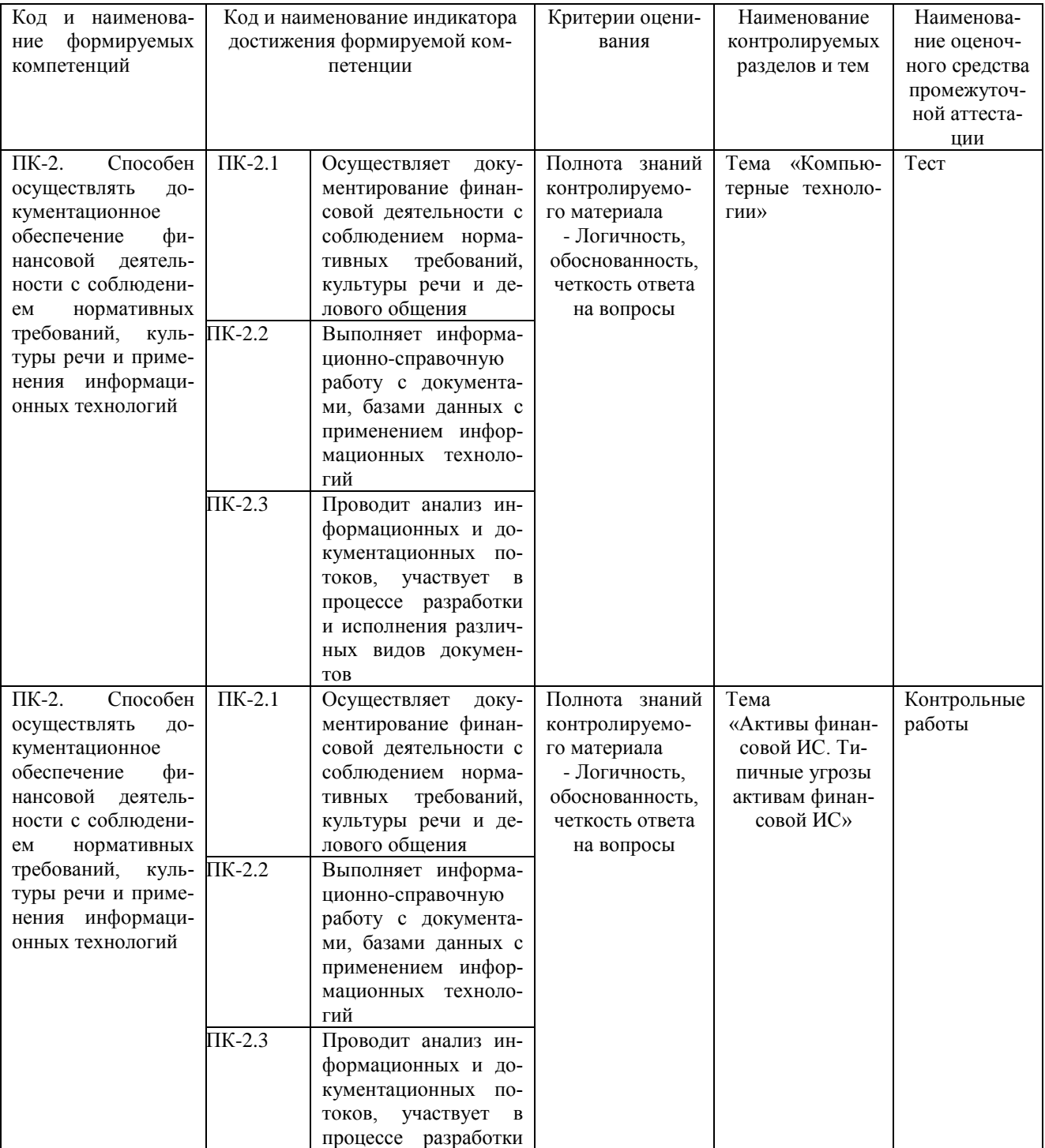

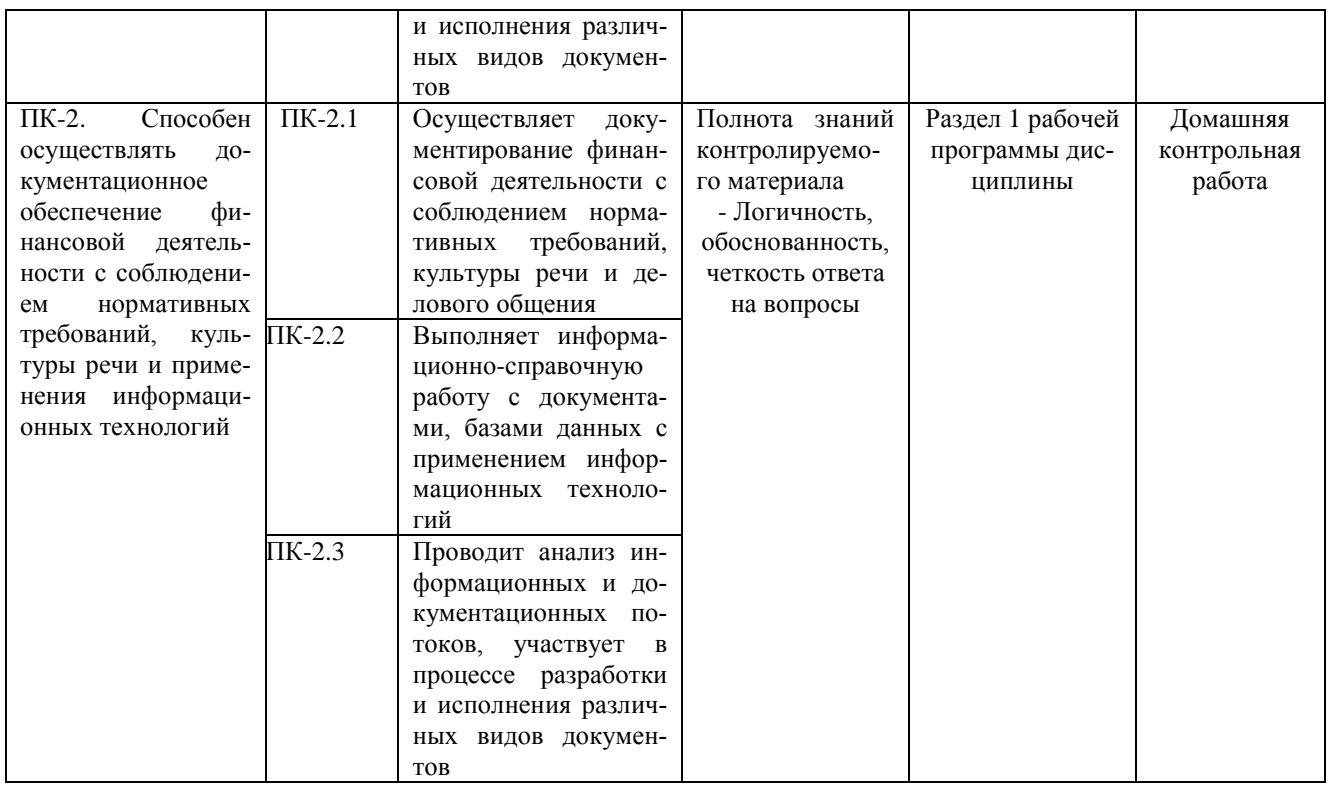

## Тестовые залания для проведения текущего контроля успеваемости по дисциплине « Компьютерные технологии в анализе и аудите» тема «Компьютерные технологии»

Текущий контроль в форме тестовых заданий предназначен определения уровня оценки сформированности индикаторов достижения компетенций и опыта деятельности в процессе изучения дисциплины обучающимися очной, очно-заочной и заочной формы обучения.

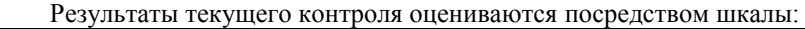

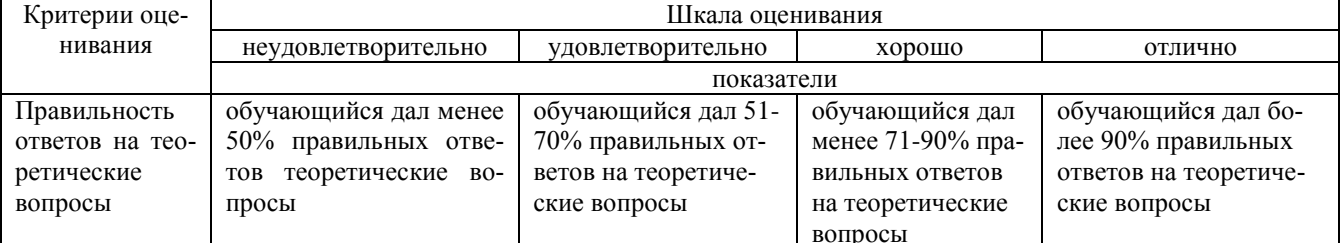

### Типовые тестовые задания по теме «Компьютерные технологии»

1-Поисковыми инструментами СПС Консультант+ являются

а-закладки

б-Карточка поиска

в-меню и панели инструментов

г-Система WWW

2-Документы СПС Консультант+ содержатся

а-на сервере регионального представительства фирмы Консультант+

б-в информационном массиве Консультант+

в-в специальной подпрограмме

г-в Правовом навигаторе

3-В бухгалтериях, численностью до 3 человек, без явной специализации по участкам учета применяются КБП класса

а-Мини-бухгалтерия

б-Интегрированная бухгалтерская система

в-Комплексная бухгалтерская система

г-Корпоративная бухгалтерская система

4-Какие экономические программы позволяют решать вопросы анализа инвестиционных проектов

а-ИТ бухгалтерского учета

б-ИТ экономического анализа

в-справочно-правовые системы

г-ИТ маркетинга

5-КБП какого класса являются комплексом взаимодействующих подпрограмм

а-Мини-бухгалтерия

б-Интегрированная бухгалтерская система

в-Комплексная бухгалтерская система

г-Корпоративная бухгалтерская система

6-Какие экономические программы могут формировать и анализировать бухгалтерскую отчетность

а-ИТ бухгалтерского учета

б-ИТ экономического анализа

в-ИТ бухгалтерского учета, с интегрированными в них средствами экономического анализа

г-ИТ экономического анализа, обладающие отдельными функциями бухгалтерского учета

## **Методические материалы, определяющие процедуру оценивания**

Процедура оценивания сформированности индикаторов достижения компетенций и опыта деятельности в процессе изучения дисциплины при проведении текущего контроля знаний проводится путем выполнения тестовых заданий. В случае отсутствия обучающегося по уважительной причине задание ему выдается на дом с условием представления результатов на следующем занятии. Оценка проводится посредством интегральной шкалы

#### **Контрольная работа**

### **для проведения текущего контроля успеваемости по дисциплине «Компьютерные технологии в анализе и аудите» тема «Активы ИС бухгалтерии. Типичные угрозы активам ИС бухгалтерии».**

Текущий контроль в форме контрольной работы предназначен определения уровня оценки сформированности индикаторов достижения компетенций и опыта деятельности в процессе изучения дисциплины обучающимися очной, очно-заочной и заочной формы обучения. Результаты текущего контроля оцениваются посредством шкалы:

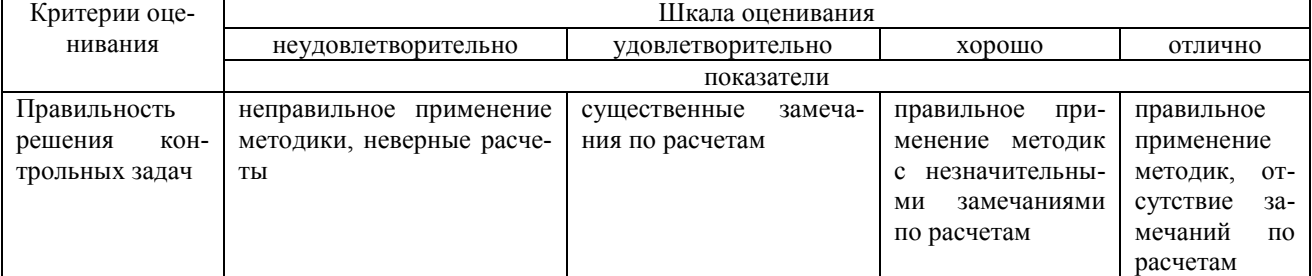

#### **Типовые задания для контрольной работы по теме «Активы финансовой ИС . Типичные угрозы активам финансовой ИС» ГОСТ Р ИСО/МЭК 27005.**

Задание 1.

- 1. Укажите основные активы финансовой службы.
- 2. Перечислите типы вспомогательных активов ИС финансовой службы, укажите их элементы.

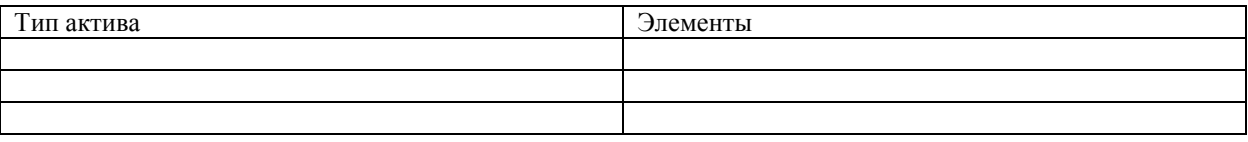

Задания 2.

Опишите угрозы и уязвимость активов ИС бухгалтерии

| Тип актива           | Угрозы, уязвимости |
|----------------------|--------------------|
| Аппаратные средства  |                    |
| Носители данных      |                    |
| Программные средства |                    |
| Бизнес-приложения    |                    |
| Сети, коммуникации   |                    |
| Персонал             |                    |

#### **Методические материалы, определяющие процедуру оценивания**

Процедура оценивания сформированности индикаторов достижения компетенций и опыта деятельности в процессе изучения дисциплины при проведении текущего контроля знаний проводится путем выполнения контрольной работы на практических занятиях

контрольная работа проводится после изучения соответствующей темы дисциплины

при подготовке к контрольной работе обучающимся рекомендуется использовать лекционный и практический материал по дисциплине, литературные источники и электронные ресурсы

обучающемуся выдается вариант письменного задания, работа выполняется в течение ограниченного времени (не более 2 академических часов)

• по результатам проверки контрольной работы преподавателем выставляется оценка согласно установленной шкалы оценивания

## Домашняя контрольная работа

#### для проведения текущего контроля успеваемости по дисциплине «Компьютерные технологии в профессиональной деятельности»

Текущий контроль в форме домашней контрольной работы предназначен для самостоятельного изучения отдельных вопросов теоретического материала и практического выполнения заданий обучающихся заочной формы обучения. Результаты текущего контроля в форме домашней контрольной работы оцениваются посредством интегральной шкалы:

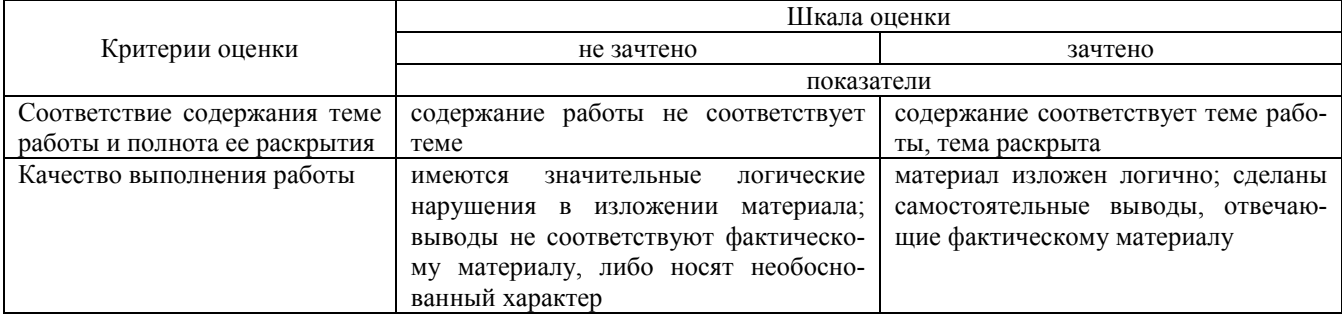

#### Задания для домашней контрольной работы для проведения текущего контроля успеваемости по дисциплине «Компьютерные технологии в профессиональной деятельности».

### Вариант 1

1. Определите: Стратегия организации, Основная цель организации, Бизнес-организации, Назначение организации. Ценность организации. Структура организации. Ценности и ограничения, представлены в ГОСТ Р ИСО/МЭК 27005

 $2.$ Проведите анализ внутренних факторов организации. методом SWOT-анализа

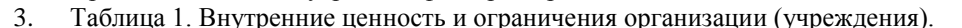

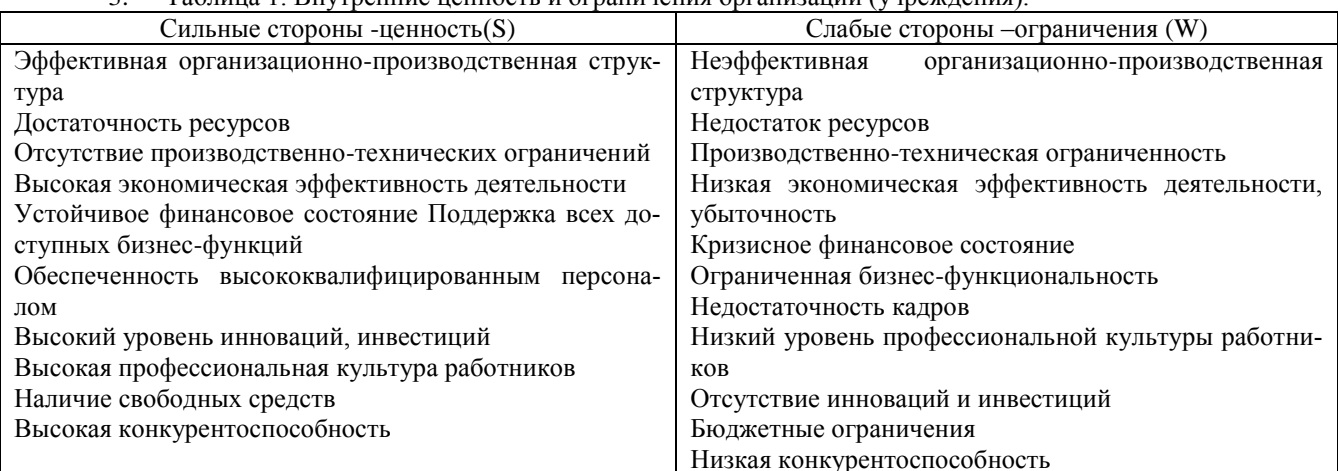

Проведите анализ факторов внешней среды.  $4.$ 

Таблица 2. Внешние ценность и ограничения организации (учреждения).

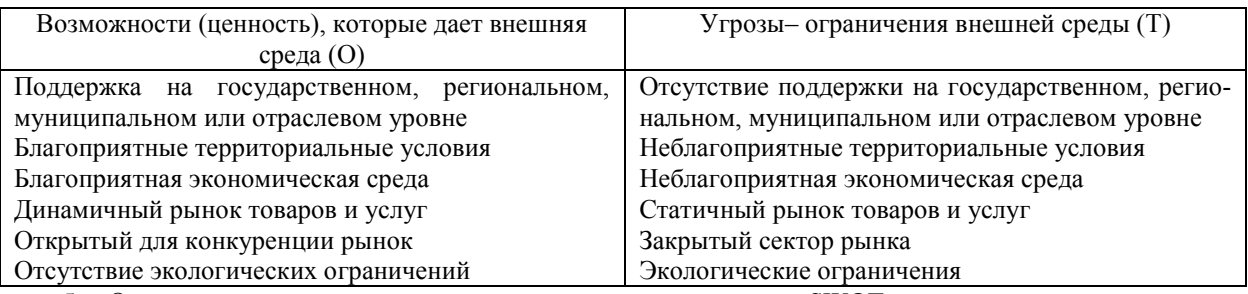

5. Определите к какому типу относится организация по методу SWOT-анализа.

Требования к структуре, оформлению домашней контрольной работы, критерии ее оценки, процедура защиты размещены в учебно-методическом пособии.

Процедура сформированности индикаторов достижения компетенций и опыта деятельности в процессе изучения дисциплины при проведении текущего контроля знаний в форме домашней контрольной работы определяется следующими методическими указаниями:

• выполнение контрольной работы проводится в аудиториях, отведенных для самостоятельной работы обучающихся, либо в ломашних условиях, готовая ломашняя контрольная работа слается на проверку преподавателю в сроки, установленные графиком учебного процесса

• выполнение домашней контрольной работы (ДКР) осуществляется в соответствии с вариантом, номер которого определяется по последней цифре номера зачетной книжки

• домашняя контрольная работа должна включать в себя следующие элементы:

1) титульный лист;

2) раскрытые вопросы по теме;

3) библиографический список;

По результатам проверки контрольной работы преподавателем выставляется оценка согласно установленной шкапы опенивания

## ОПИСАНИЕ МАТЕРИАЛЬНО-ТЕХНИЧЕСКОЙ БАЗЫ ПО ДИСЦИПЛИНЕ Компьютерные технологии в профессиональной деятельности

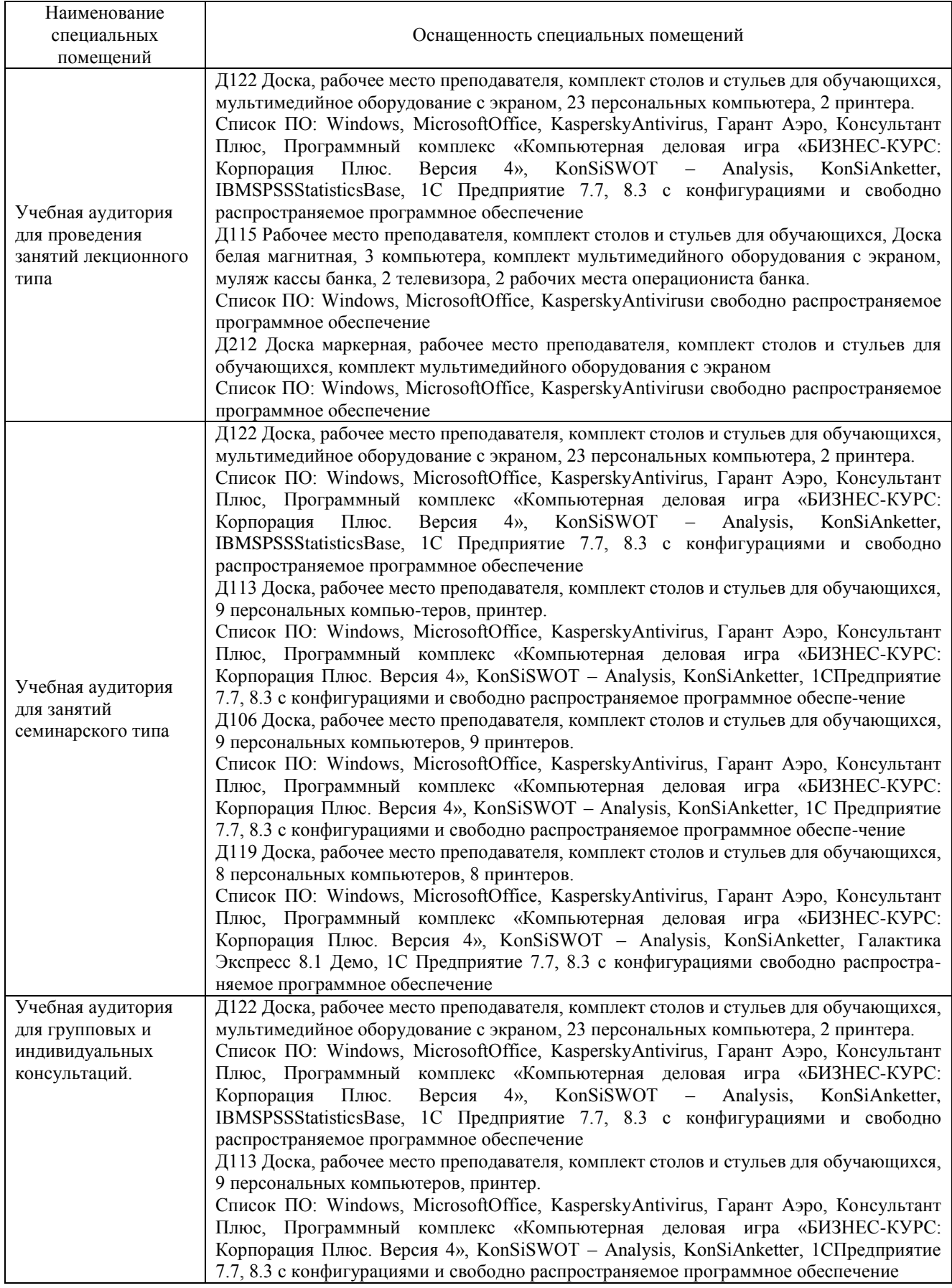

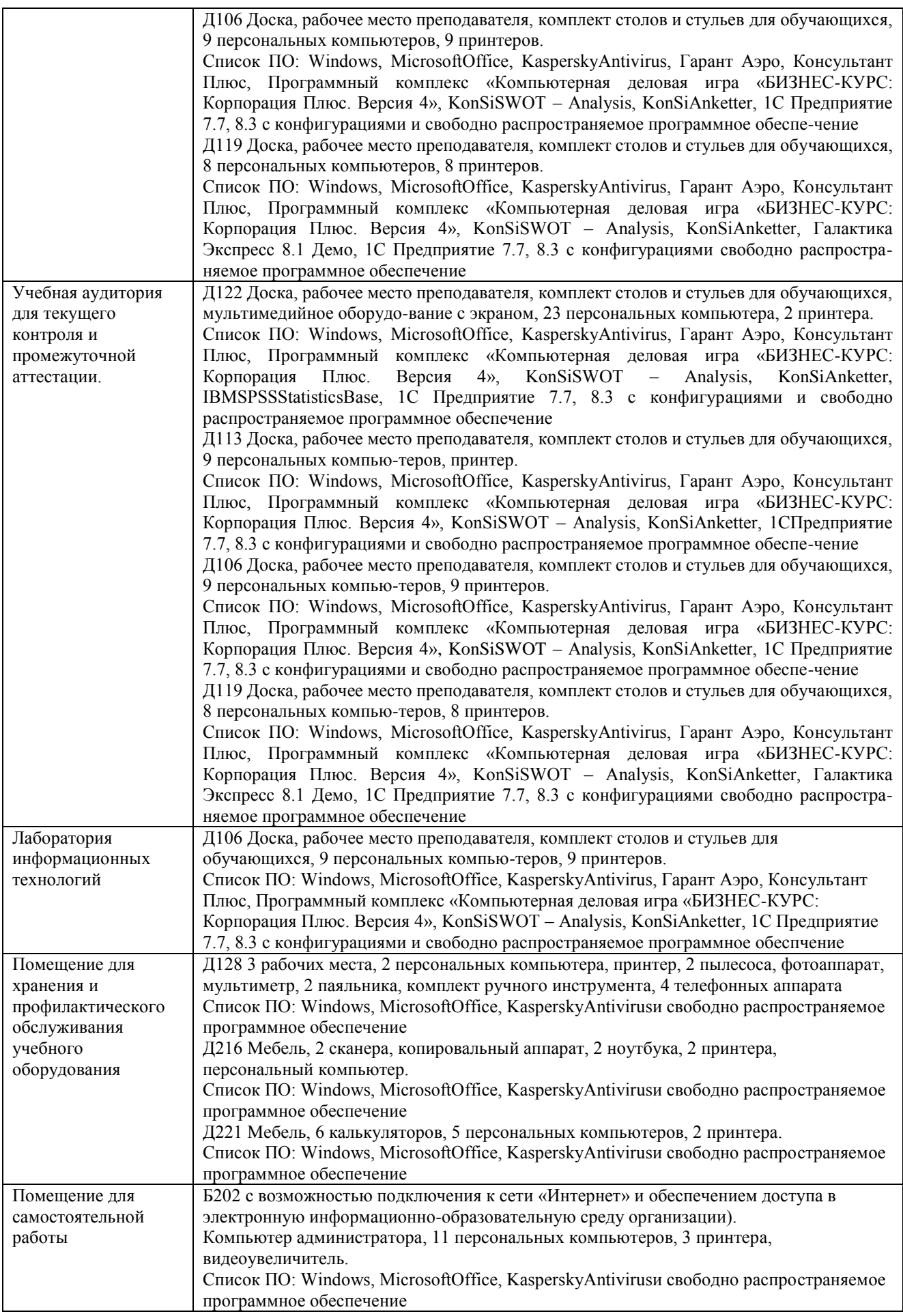

## Перечень

## периодических изданий, рекомендуемых по дисциплине

## **Компьютерные технологии в профессиональной деятельности**

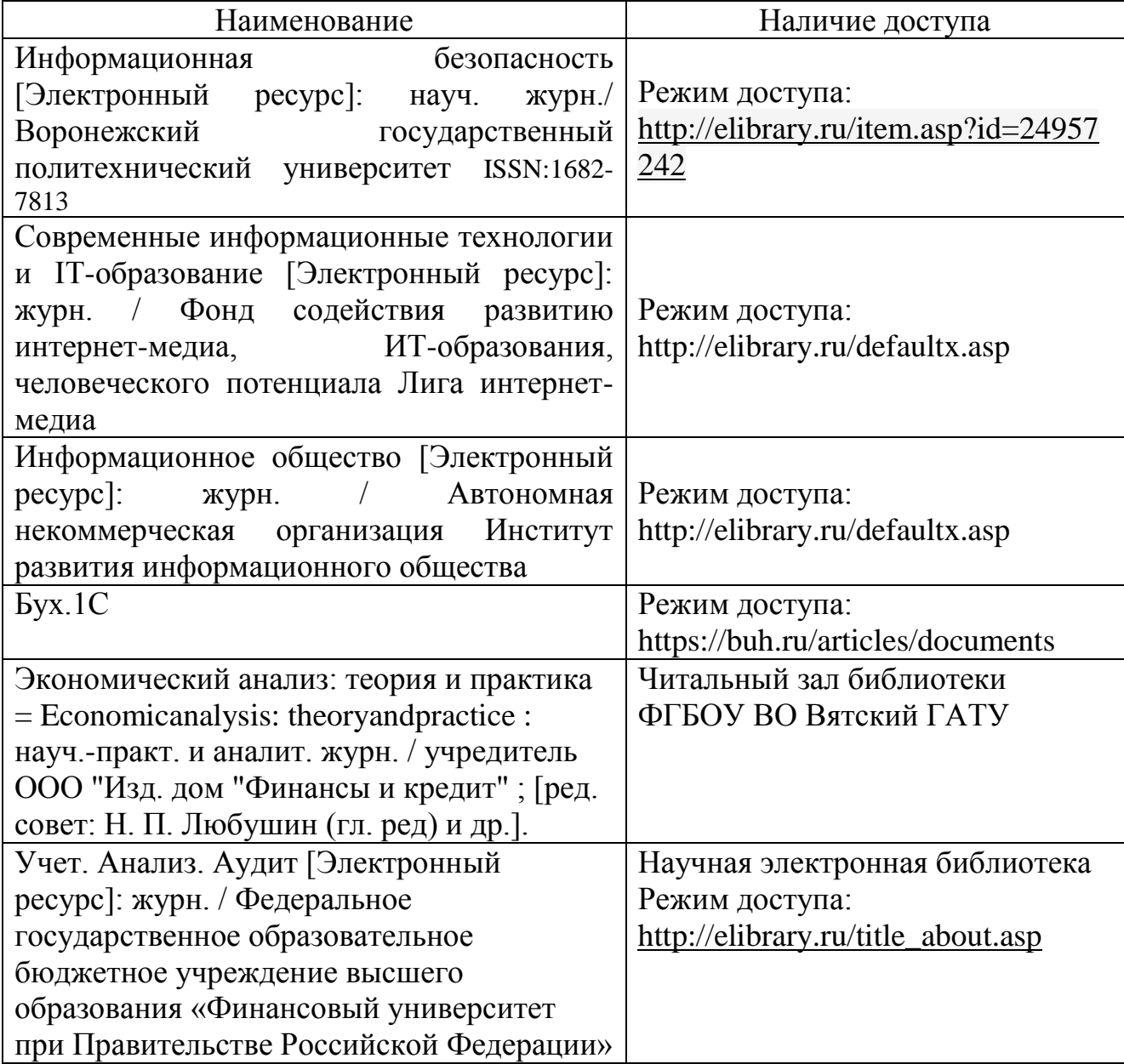